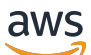

API Reference

# **Amazon WorkSpaces Thin Client**

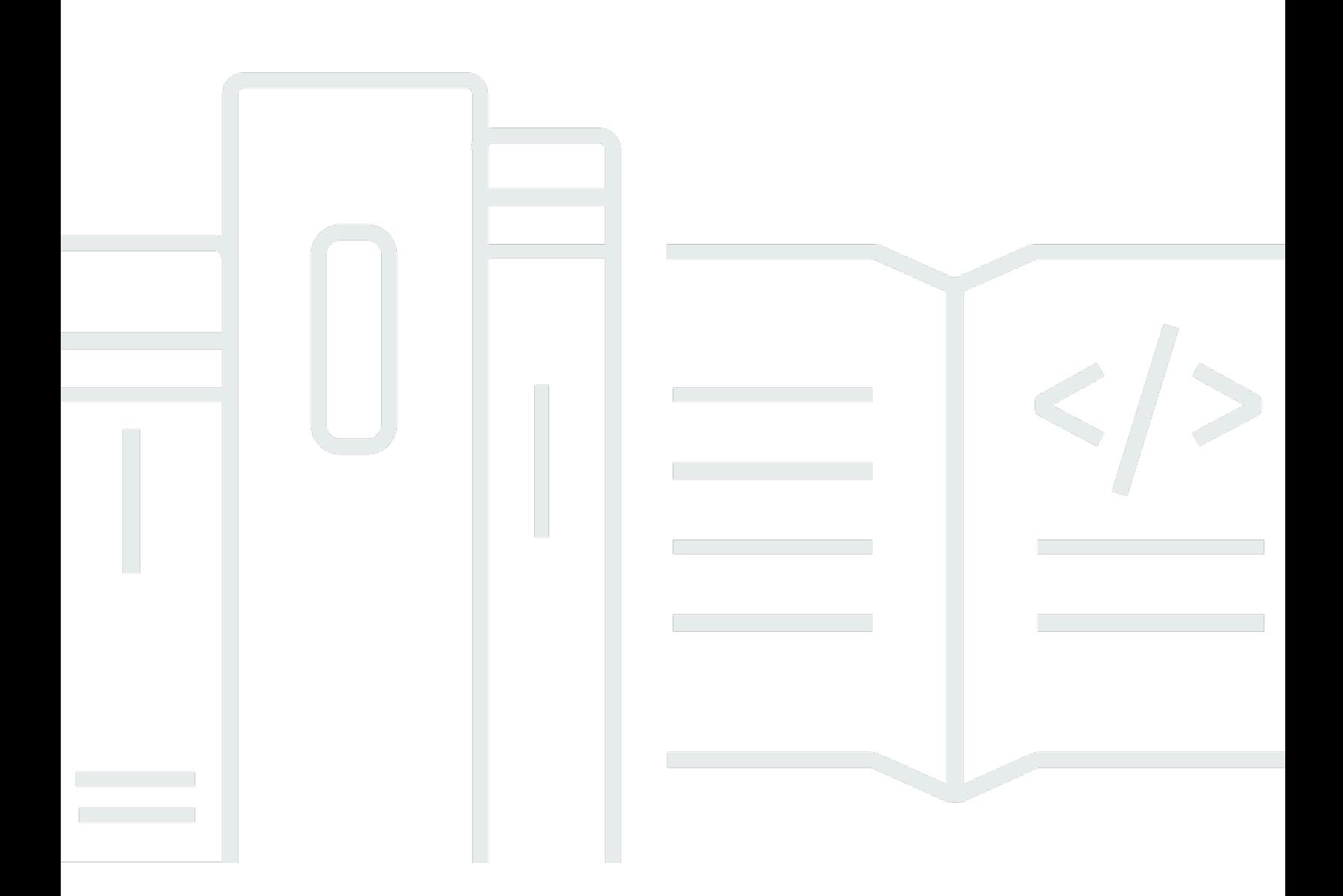

## **API Version 2023-08-22**

Copyright © 2024 Amazon Web Services, Inc. and/or its affiliates. All rights reserved.

# **Amazon WorkSpaces Thin Client: API Reference**

Copyright © 2024 Amazon Web Services, Inc. and/or its affiliates. All rights reserved.

Amazon's trademarks and trade dress may not be used in connection with any product or service that is not Amazon's, in any manner that is likely to cause confusion among customers, or in any manner that disparages or discredits Amazon. All other trademarks not owned by Amazon are the property of their respective owners, who may or may not be affiliated with, connected to, or sponsored by Amazon.

# **Table of Contents**

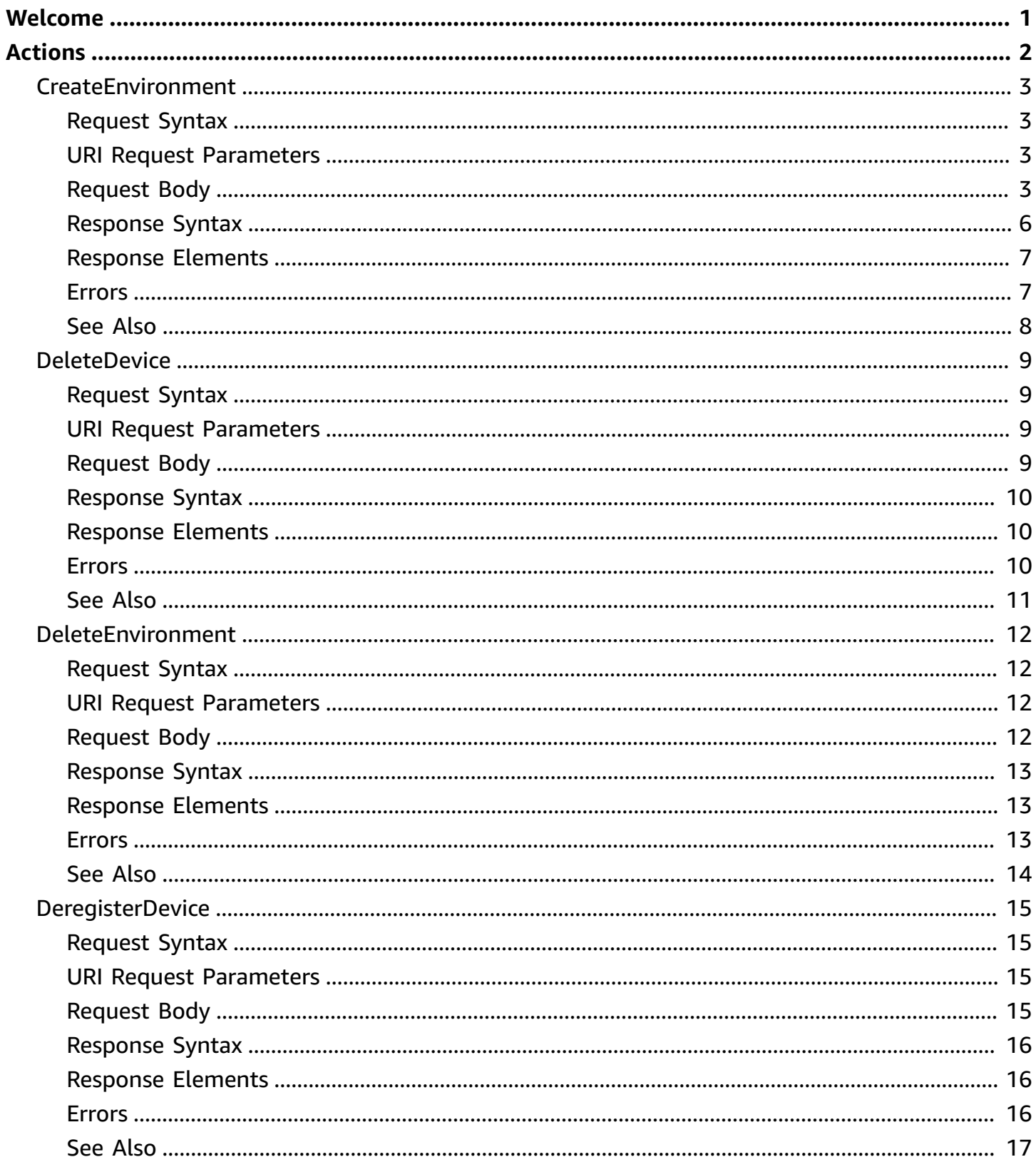

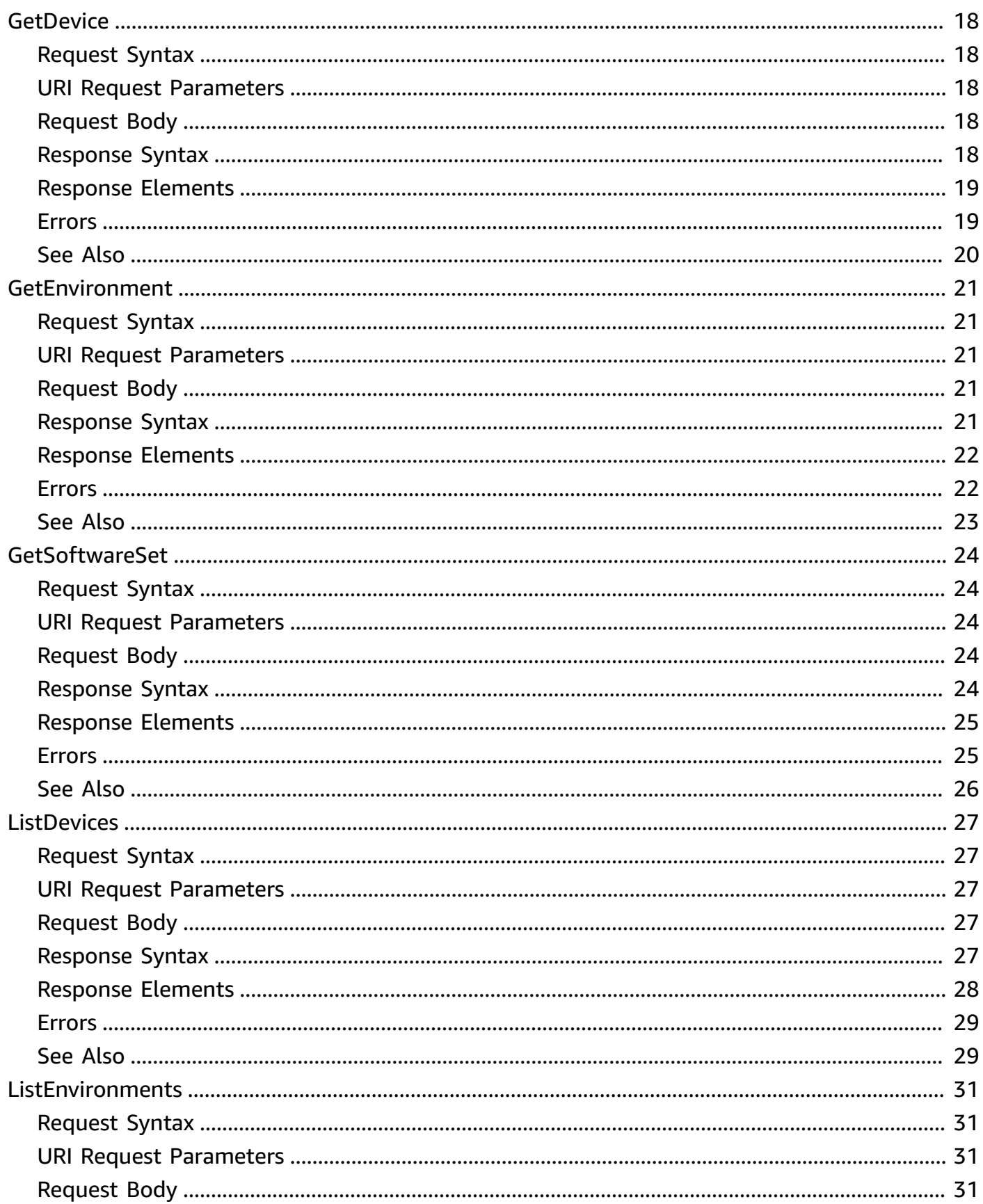

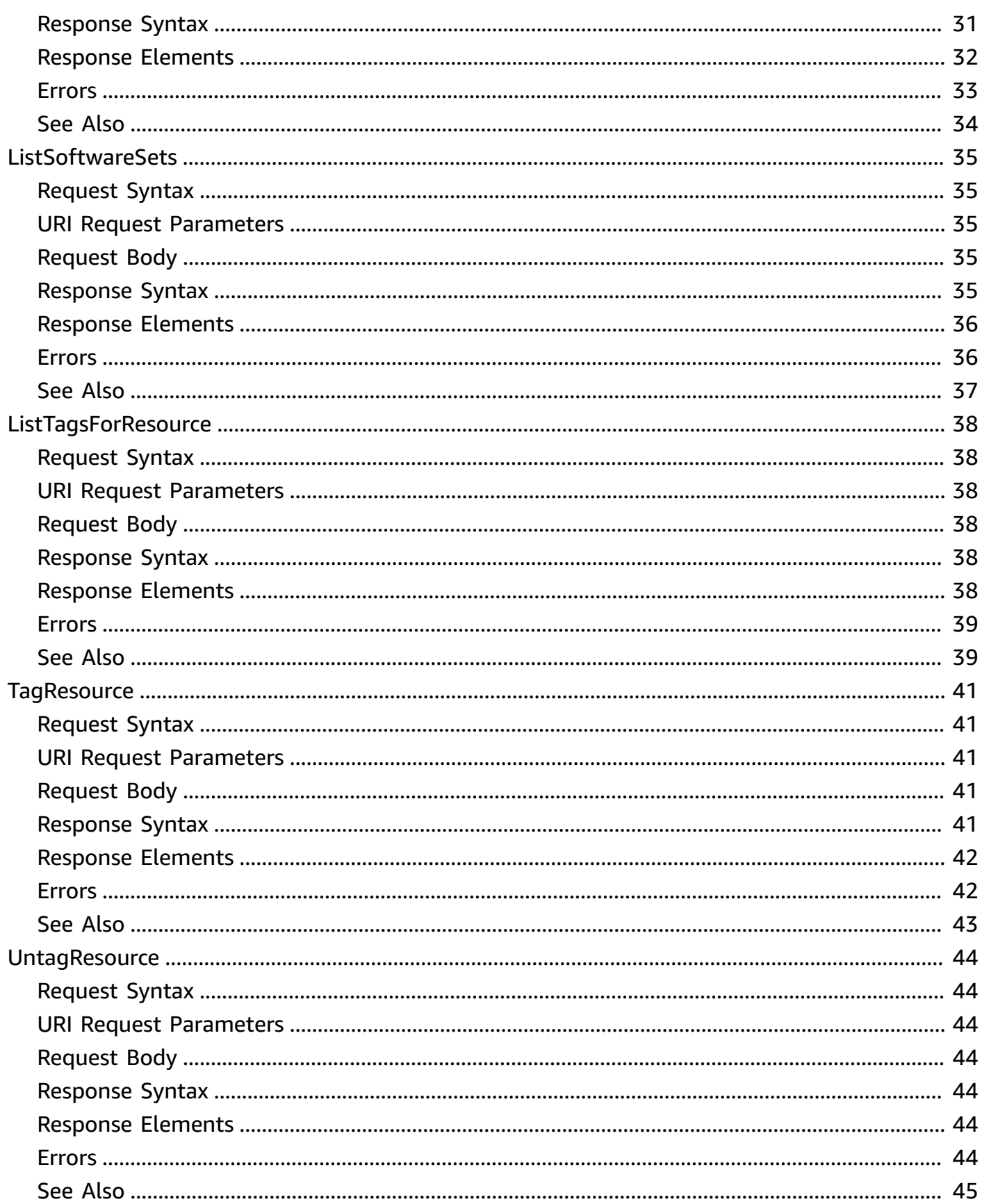

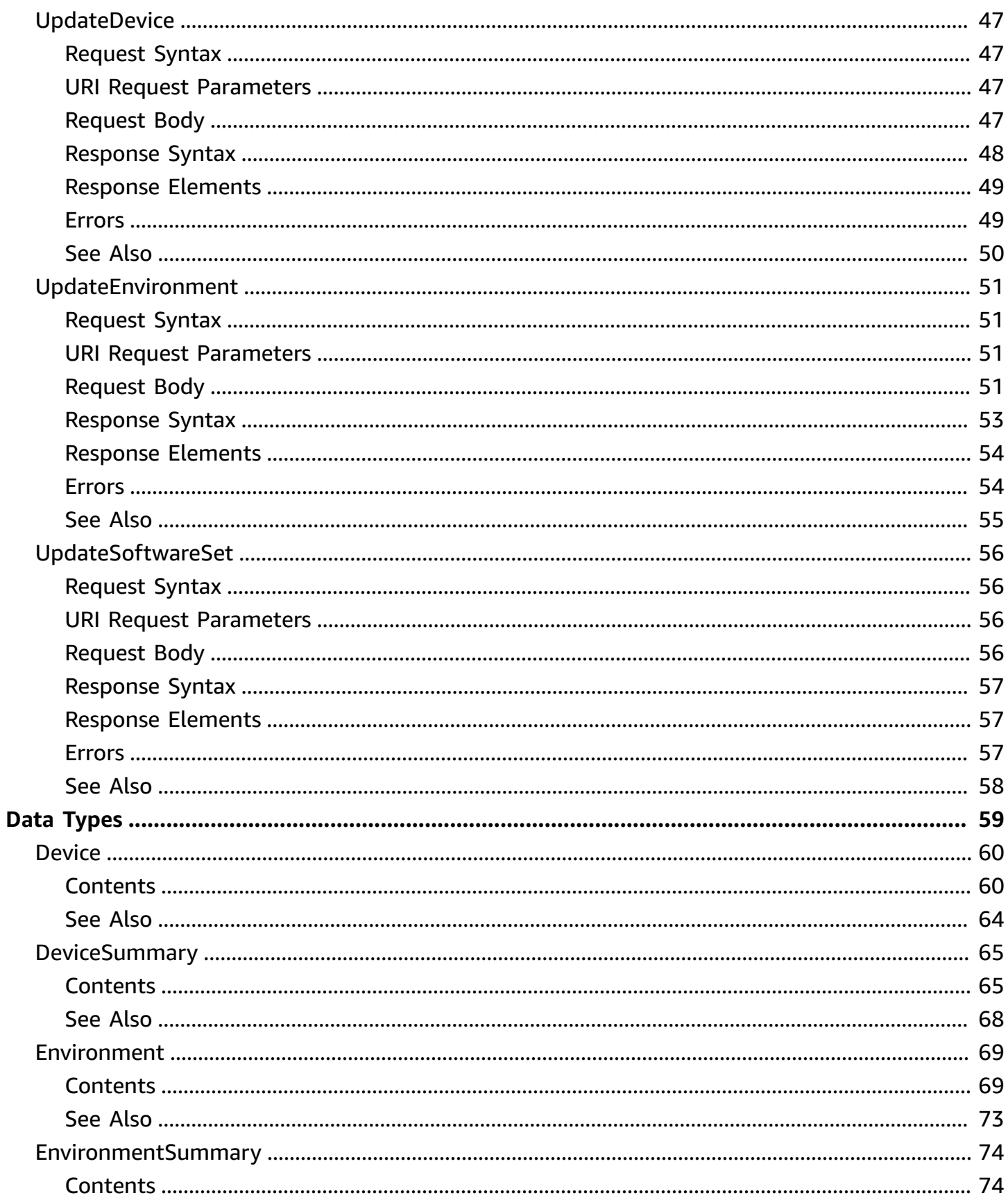

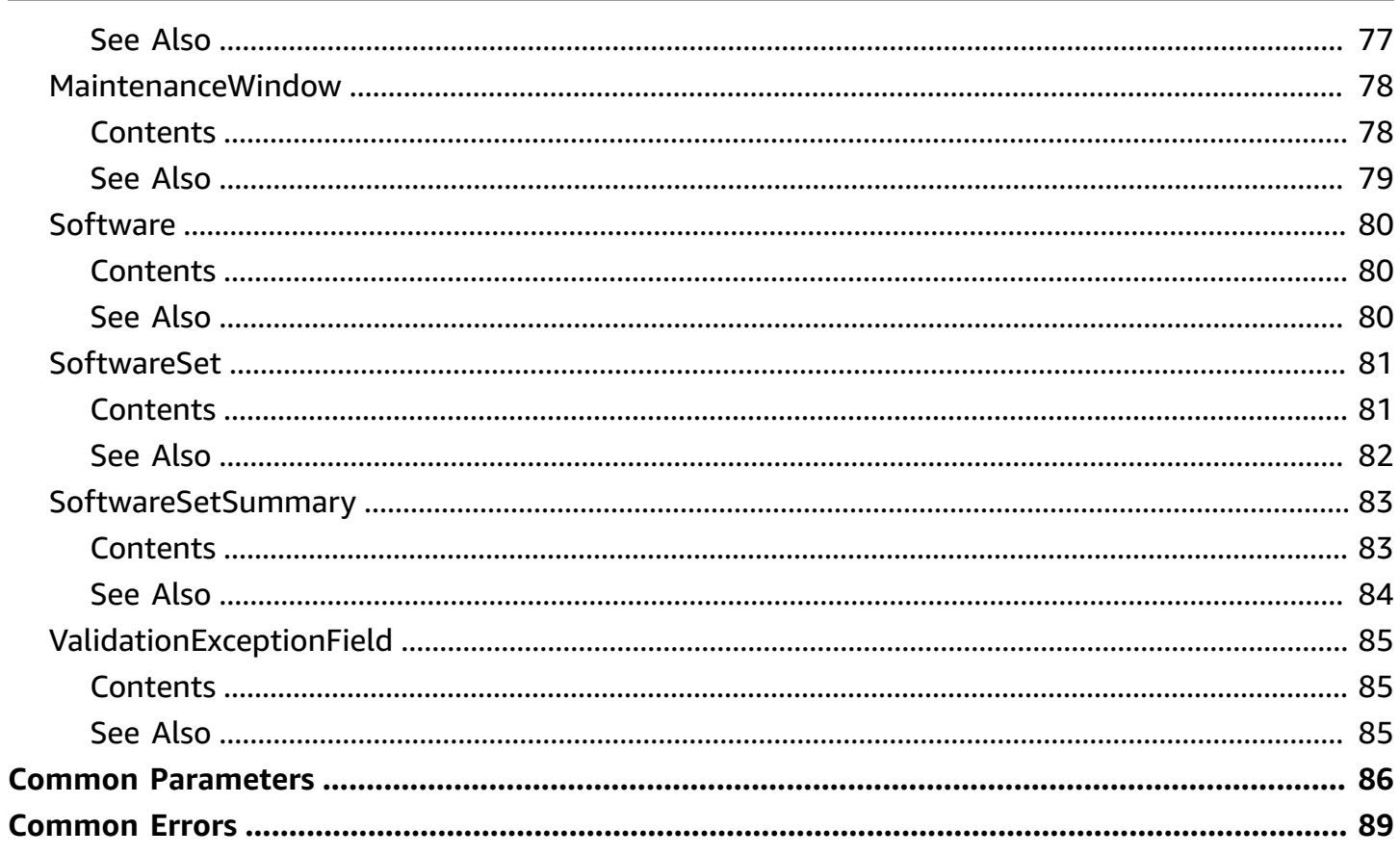

# <span id="page-7-0"></span>**Welcome**

Amazon WorkSpaces Thin Client is an affordable device built to work with AWS End User Computing (EUC) virtual desktops to provide users with a complete cloud desktop solution. WorkSpaces Thin Client is a compact device designed to connect up to two monitors and USB devices like a keyboard, mouse, headset, and webcam. To maximize endpoint security, WorkSpaces Thin Client devices do not allow local data storage or installation of unapproved applications. The WorkSpaces Thin Client device ships preloaded with device management software.

You can use these APIs to complete WorkSpaces Thin Client tasks, such as creating environments or viewing devices. For more information about WorkSpaces Thin Client, including the required permissions to use the service, see the Amazon WorkSpaces Thin Client [Administrator](https://docs.aws.amazon.com/workspaces-thin-client/latest/ag/) Guide. For more information about using the AWS Command Line Interface (AWS CLI) to manage your WorkSpaces Thin Client resources, see the [WorkSpaces](https://docs.aws.amazon.com/cli/latest/reference/workspaces-thin-client/index.html) Thin Client section of the AWS CLI [Reference.](https://docs.aws.amazon.com/cli/latest/reference/workspaces-thin-client/index.html)

This document was last published on May 14, 2024.

# <span id="page-8-0"></span>**Actions**

The following actions are supported:

- [CreateEnvironment](#page-9-0)
- [DeleteDevice](#page-15-0)
- [DeleteEnvironment](#page-18-0)
- [DeregisterDevice](#page-21-0)
- [GetDevice](#page-24-0)
- [GetEnvironment](#page-27-0)
- [GetSoftwareSet](#page-30-0)
- [ListDevices](#page-33-0)
- [ListEnvironments](#page-37-0)
- [ListSoftwareSets](#page-41-0)
- [ListTagsForResource](#page-44-0)
- [TagResource](#page-47-0)
- [UntagResource](#page-50-0)
- [UpdateDevice](#page-53-0)
- [UpdateEnvironment](#page-57-0)
- [UpdateSoftwareSet](#page-62-0)

# <span id="page-9-0"></span>**CreateEnvironment**

Creates an environment for your thin client devices.

# <span id="page-9-1"></span>**Request Syntax**

```
POST /environments HTTP/1.1
Content-type: application/json
{ 
    "clientToken": "string", 
    "desiredSoftwareSetId": "string", 
    "desktopArn": "string", 
    "desktopEndpoint": "string", 
    "kmsKeyArn": "string", 
    "maintenanceWindow": { 
       "applyTimeOf": "string", 
       "daysOfTheWeek": [ "string" ], 
       "endTimeHour": number, 
       "endTimeMinute": number, 
       "startTimeHour": number, 
       "startTimeMinute": number, 
       "type": "string" 
    }, 
    "name": "string", 
    "softwareSetUpdateMode": "string", 
    "softwareSetUpdateSchedule": "string", 
    "tags": { 
       "string" : "string" 
    }
}
```
# <span id="page-9-2"></span>**URI Request Parameters**

The request does not use any URI parameters.

# <span id="page-9-3"></span>**Request Body**

The request accepts the following data in JSON format.

### <span id="page-10-0"></span>**[clientToken](#page-9-1)**

Specifies a unique, case-sensitive identifier that you provide to ensure the idempotency of the request. This lets you safely retry the request without accidentally performing the same operation a second time. Passing the same value to a later call to an operation requires that you also pass the same value for all other parameters. We recommend that you use a [UUID](https://wikipedia.org/wiki/Universally_unique_identifier) type of [value](https://wikipedia.org/wiki/Universally_unique_identifier).

If you don't provide this value, then AWS generates a random one for you.

If you retry the operation with the same ClientToken, but with different parameters, the retry fails with an IdempotentParameterMismatch error.

Type: String

Length Constraints: Minimum length of 1. Maximum length of 512.

Required: No

### <span id="page-10-1"></span>**[desiredSoftwareSetId](#page-9-1)**

The ID of the software set to apply.

Type: String

Pattern: [0-9]{1,9}

Required: No

### <span id="page-10-2"></span>**[desktopArn](#page-9-1)**

The Amazon Resource Name (ARN) of the desktop to stream from Amazon WorkSpaces, WorkSpaces Web, or AppStream 2.0.

Type: String

Length Constraints: Minimum length of 20. Maximum length of 2048.

```
Pattern: arn:[\w+=\/,.@-]+:[a-zA-Z0-9\-]+:[a-zA-Z0-9\-]*:[0-9]{0,12}:[a-zA-
Z0 - 9 \ -\ \ / \ . \ -] +
```
Required: Yes

### <span id="page-10-3"></span>**[desktopEndpoint](#page-9-1)**

The URL for the identity provider login (only for environments that use AppStream 2.0).

Type: String

Length Constraints: Minimum length of 1. Maximum length of 1024.

Pattern:  $(htts:\\}/\$  [a-z0-9]+([ \ . \ . \ ]{1}{a-z0-9}]+)\*\. [a-z]{2,32}(:[0-9]  ${1,5}$ )?(\/.\*)?

Required: No

### <span id="page-11-0"></span>**[kmsKeyArn](#page-9-1)**

The Amazon Resource Name (ARN) of the AWS Key Management Service key to use to encrypt the environment.

Type: String

Length Constraints: Minimum length of 20. Maximum length of 2048.

Pattern:  $arn: [\w+=\vee, .\emptyset -] +: kms: [a-zA-Z0-9\{-] * : [0-9] {\emptyset, 12} : key \vee [a-zA-zB]$ Z0-9-]+

Required: No

### <span id="page-11-1"></span>**[maintenanceWindow](#page-9-1)**

A specification for a time window to apply software updates.

Type: [MaintenanceWindow](#page-84-0) object

Required: No

#### <span id="page-11-2"></span>**[name](#page-9-1)**

The name for the environment.

Type: String

```
Pattern: [0-9\p{IsAlphabetic}+:,.@'" -][0-9\p{IsAlphabetic}+=:,.@'" -]
{0,63}
```
Required: No

### <span id="page-11-3"></span>**[softwareSetUpdateMode](#page-9-1)**

An option to define which software updates to apply.

Type: String

Valid Values: USE\_LATEST | USE\_DESIRED

Required: No

### <span id="page-12-1"></span>**[softwareSetUpdateSchedule](#page-9-1)**

An option to define if software updates should be applied within a maintenance window.

Type: String

Valid Values: USE\_MAINTENANCE\_WINDOW | APPLY\_IMMEDIATELY

Required: No

### <span id="page-12-2"></span>**[tags](#page-9-1)**

A map of the key-value pairs of the tag or tags to assign to the resource.

Type: String to string map

Required: No

# <span id="page-12-0"></span>**Response Syntax**

```
HTTP/1.1 201
Content-type: application/json
{ 
    "environment": { 
       "activationCode": "string", 
       "arn": "string", 
       "createdAt": number, 
       "desiredSoftwareSetId": "string", 
       "desktopArn": "string", 
       "desktopEndpoint": "string", 
       "desktopType": "string", 
       "id": "string", 
       "maintenanceWindow": { 
           "applyTimeOf": "string", 
           "daysOfTheWeek": [ "string" ], 
           "endTimeHour": number, 
           "endTimeMinute": number,
```

```
 "startTimeHour": number, 
           "startTimeMinute": number, 
           "type": "string" 
       }, 
       "name": "string", 
       "pendingSoftwareSetId": "string", 
       "softwareSetUpdateMode": "string", 
        "softwareSetUpdateSchedule": "string", 
        "updatedAt": number
    }
}
```
# <span id="page-13-0"></span>**Response Elements**

If the action is successful, the service sends back an HTTP 201 response.

The following data is returned in JSON format by the service.

### <span id="page-13-2"></span>**[environment](#page-12-0)**

Describes an environment.

Type: [EnvironmentSummary](#page-80-0) object

## <span id="page-13-1"></span>**Errors**

For information about the errors that are common to all actions, see [Common](#page-95-0) Errors.

### **AccessDeniedException**

You do not have sufficient access to perform this action.

HTTP Status Code: 403

### **ConflictException**

The requested operation would cause a conflict with the current state of a service resource associated with the request. Resolve the conflict before retrying this request.

HTTP Status Code: 409

### **InternalServerException**

The server encountered an internal error and is unable to complete the request.

### HTTP Status Code: 500

### **ResourceNotFoundException**

The resource specified in the request was not found.

HTTP Status Code: 404

### **ServiceQuotaExceededException**

Your request exceeds a service quota.

HTTP Status Code: 402

### **ThrottlingException**

The request was denied due to request throttling.

HTTP Status Code: 429

### **ValidationException**

The input fails to satisfy the specified constraints.

HTTP Status Code: 400

## <span id="page-14-0"></span>**See Also**

- AWS [Command](https://docs.aws.amazon.com/goto/aws-cli/workspaces-thin-client-2023-08-22/CreateEnvironment) Line Interface
- [AWS](https://docs.aws.amazon.com/goto/DotNetSDKV3/workspaces-thin-client-2023-08-22/CreateEnvironment) SDK for .NET
- [AWS](https://docs.aws.amazon.com/goto/SdkForCpp/workspaces-thin-client-2023-08-22/CreateEnvironment) SDK for C++
- [AWS](https://docs.aws.amazon.com/goto/SdkForGoV2/workspaces-thin-client-2023-08-22/CreateEnvironment) SDK for Go v2
- [AWS](https://docs.aws.amazon.com/goto/SdkForJavaV2/workspaces-thin-client-2023-08-22/CreateEnvironment) SDK for Java V2
- AWS SDK for [JavaScript](https://docs.aws.amazon.com/goto/SdkForJavaScriptV3/workspaces-thin-client-2023-08-22/CreateEnvironment) V3
- [AWS](https://docs.aws.amazon.com/goto/SdkForPHPV3/workspaces-thin-client-2023-08-22/CreateEnvironment) SDK for PHP V3
- AWS SDK for [Python](https://docs.aws.amazon.com/goto/boto3/workspaces-thin-client-2023-08-22/CreateEnvironment)
- AWS SDK for [Ruby](https://docs.aws.amazon.com/goto/SdkForRubyV3/workspaces-thin-client-2023-08-22/CreateEnvironment) V3

# <span id="page-15-0"></span>**DeleteDevice**

Deletes a thin client device.

# <span id="page-15-1"></span>**Request Syntax**

```
DELETE /devices/id?clientToken=clientToken HTTP/1.1
```
# <span id="page-15-2"></span>**URI Request Parameters**

The request uses the following URI parameters.

## **[clientToken](#page-15-1)**

Specifies a unique, case-sensitive identifier that you provide to ensure the idempotency of the request. This lets you safely retry the request without accidentally performing the same operation a second time. Passing the same value to a later call to an operation requires that you also pass the same value for all other parameters. We recommend that you use a [UUID](https://wikipedia.org/wiki/Universally_unique_identifier) type of [value](https://wikipedia.org/wiki/Universally_unique_identifier).

If you don't provide this value, then AWS generates a random one for you.

If you retry the operation with the same ClientToken, but with different parameters, the retry fails with an IdempotentParameterMismatch error.

Length Constraints: Minimum length of 1. Maximum length of 512.

### **[id](#page-15-1)**

The ID of the device to delete.

Pattern: [a-zA-Z0-9]{24}

Required: Yes

# <span id="page-15-3"></span>**Request Body**

The request does not have a request body.

# <span id="page-16-0"></span>**Response Syntax**

HTTP/1.1 204

# <span id="page-16-1"></span>**Response Elements**

If the action is successful, the service sends back an HTTP 204 response with an empty HTTP body.

# <span id="page-16-2"></span>**Errors**

For information about the errors that are common to all actions, see [Common](#page-95-0) Errors.

### **AccessDeniedException**

You do not have sufficient access to perform this action.

HTTP Status Code: 403

### **ConflictException**

The requested operation would cause a conflict with the current state of a service resource associated with the request. Resolve the conflict before retrying this request.

HTTP Status Code: 409

### **InternalServerException**

The server encountered an internal error and is unable to complete the request.

HTTP Status Code: 500

### **ResourceNotFoundException**

The resource specified in the request was not found.

HTTP Status Code: 404

### **ThrottlingException**

The request was denied due to request throttling.

HTTP Status Code: 429

### **ValidationException**

The input fails to satisfy the specified constraints.

## HTTP Status Code: 400

# <span id="page-17-0"></span>**See Also**

- AWS [Command](https://docs.aws.amazon.com/goto/aws-cli/workspaces-thin-client-2023-08-22/DeleteDevice) Line Interface
- [AWS](https://docs.aws.amazon.com/goto/DotNetSDKV3/workspaces-thin-client-2023-08-22/DeleteDevice) SDK for .NET
- [AWS](https://docs.aws.amazon.com/goto/SdkForCpp/workspaces-thin-client-2023-08-22/DeleteDevice) SDK for C++
- [AWS](https://docs.aws.amazon.com/goto/SdkForGoV2/workspaces-thin-client-2023-08-22/DeleteDevice) SDK for Go v2
- [AWS](https://docs.aws.amazon.com/goto/SdkForJavaV2/workspaces-thin-client-2023-08-22/DeleteDevice) SDK for Java V2
- AWS SDK for [JavaScript](https://docs.aws.amazon.com/goto/SdkForJavaScriptV3/workspaces-thin-client-2023-08-22/DeleteDevice) V3
- [AWS](https://docs.aws.amazon.com/goto/SdkForPHPV3/workspaces-thin-client-2023-08-22/DeleteDevice) SDK for PHP V3
- AWS SDK for [Python](https://docs.aws.amazon.com/goto/boto3/workspaces-thin-client-2023-08-22/DeleteDevice)
- AWS SDK for [Ruby](https://docs.aws.amazon.com/goto/SdkForRubyV3/workspaces-thin-client-2023-08-22/DeleteDevice) V3

# <span id="page-18-0"></span>**DeleteEnvironment**

Deletes an environment.

# <span id="page-18-1"></span>**Request Syntax**

DELETE /environments/*id*?clientToken=*clientToken* HTTP/1.1

# <span id="page-18-2"></span>**URI Request Parameters**

The request uses the following URI parameters.

## **[clientToken](#page-18-1)**

Specifies a unique, case-sensitive identifier that you provide to ensure the idempotency of the request. This lets you safely retry the request without accidentally performing the same operation a second time. Passing the same value to a later call to an operation requires that you also pass the same value for all other parameters. We recommend that you use a [UUID](https://wikipedia.org/wiki/Universally_unique_identifier) type of [value](https://wikipedia.org/wiki/Universally_unique_identifier).

If you don't provide this value, then AWS generates a random one for you.

If you retry the operation with the same ClientToken, but with different parameters, the retry fails with an IdempotentParameterMismatch error.

Length Constraints: Minimum length of 1. Maximum length of 512.

### **[id](#page-18-1)**

The ID of the environment to delete.

Pattern: [a-z0-9]{9}

Required: Yes

# <span id="page-18-3"></span>**Request Body**

The request does not have a request body.

# <span id="page-19-0"></span>**Response Syntax**

HTTP/1.1 204

# <span id="page-19-1"></span>**Response Elements**

If the action is successful, the service sends back an HTTP 204 response with an empty HTTP body.

# <span id="page-19-2"></span>**Errors**

For information about the errors that are common to all actions, see [Common](#page-95-0) Errors.

### **AccessDeniedException**

You do not have sufficient access to perform this action.

HTTP Status Code: 403

### **ConflictException**

The requested operation would cause a conflict with the current state of a service resource associated with the request. Resolve the conflict before retrying this request.

HTTP Status Code: 409

### **InternalServerException**

The server encountered an internal error and is unable to complete the request.

HTTP Status Code: 500

### **ResourceNotFoundException**

The resource specified in the request was not found.

HTTP Status Code: 404

### **ThrottlingException**

The request was denied due to request throttling.

HTTP Status Code: 429

### **ValidationException**

The input fails to satisfy the specified constraints.

## HTTP Status Code: 400

# <span id="page-20-0"></span>**See Also**

- AWS [Command](https://docs.aws.amazon.com/goto/aws-cli/workspaces-thin-client-2023-08-22/DeleteEnvironment) Line Interface
- [AWS](https://docs.aws.amazon.com/goto/DotNetSDKV3/workspaces-thin-client-2023-08-22/DeleteEnvironment) SDK for .NET
- [AWS](https://docs.aws.amazon.com/goto/SdkForCpp/workspaces-thin-client-2023-08-22/DeleteEnvironment) SDK for C++
- [AWS](https://docs.aws.amazon.com/goto/SdkForGoV2/workspaces-thin-client-2023-08-22/DeleteEnvironment) SDK for Go v2
- [AWS](https://docs.aws.amazon.com/goto/SdkForJavaV2/workspaces-thin-client-2023-08-22/DeleteEnvironment) SDK for Java V2
- AWS SDK for [JavaScript](https://docs.aws.amazon.com/goto/SdkForJavaScriptV3/workspaces-thin-client-2023-08-22/DeleteEnvironment) V3
- [AWS](https://docs.aws.amazon.com/goto/SdkForPHPV3/workspaces-thin-client-2023-08-22/DeleteEnvironment) SDK for PHP V3
- AWS SDK for [Python](https://docs.aws.amazon.com/goto/boto3/workspaces-thin-client-2023-08-22/DeleteEnvironment)
- AWS SDK for [Ruby](https://docs.aws.amazon.com/goto/SdkForRubyV3/workspaces-thin-client-2023-08-22/DeleteEnvironment) V3

# <span id="page-21-0"></span>**DeregisterDevice**

Deregisters a thin client device.

# <span id="page-21-1"></span>**Request Syntax**

```
POST /deregister-device/id HTTP/1.1
Content-type: application/json
{ 
    "clientToken": "string", 
    "targetDeviceStatus": "string"
}
```
# <span id="page-21-2"></span>**URI Request Parameters**

The request uses the following URI parameters.

## **[id](#page-21-1)**

The ID of the device to deregister.

```
Pattern: [a-zA-Z0-9]{24}
```
Required: Yes

# <span id="page-21-3"></span>**Request Body**

The request accepts the following data in JSON format.

## <span id="page-21-4"></span>**[clientToken](#page-21-1)**

Specifies a unique, case-sensitive identifier that you provide to ensure the idempotency of the request. This lets you safely retry the request without accidentally performing the same operation a second time. Passing the same value to a later call to an operation requires that you also pass the same value for all other parameters. We recommend that you use a [UUID](https://wikipedia.org/wiki/Universally_unique_identifier) type of [value](https://wikipedia.org/wiki/Universally_unique_identifier).

If you don't provide this value, then AWS generates a random one for you.

If you retry the operation with the same ClientToken, but with different parameters, the retry fails with an IdempotentParameterMismatch error.

Type: String

Length Constraints: Minimum length of 1. Maximum length of 512.

Required: No

#### <span id="page-22-3"></span>**[targetDeviceStatus](#page-21-1)**

The desired new status for the device.

Type: String

Valid Values: DEREGISTERED | ARCHIVED

Required: No

## <span id="page-22-0"></span>**Response Syntax**

HTTP/1.1 202

## <span id="page-22-1"></span>**Response Elements**

If the action is successful, the service sends back an HTTP 202 response with an empty HTTP body.

## <span id="page-22-2"></span>**Errors**

For information about the errors that are common to all actions, see [Common](#page-95-0) Errors.

### **AccessDeniedException**

You do not have sufficient access to perform this action.

HTTP Status Code: 403

### **ConflictException**

The requested operation would cause a conflict with the current state of a service resource associated with the request. Resolve the conflict before retrying this request.

HTTP Status Code: 409

#### **InternalServerException**

The server encountered an internal error and is unable to complete the request.

HTTP Status Code: 500

#### **ResourceNotFoundException**

The resource specified in the request was not found.

HTTP Status Code: 404

#### **ThrottlingException**

The request was denied due to request throttling.

HTTP Status Code: 429

### **ValidationException**

The input fails to satisfy the specified constraints.

HTTP Status Code: 400

# <span id="page-23-0"></span>**See Also**

- AWS [Command](https://docs.aws.amazon.com/goto/aws-cli/workspaces-thin-client-2023-08-22/DeregisterDevice) Line Interface
- [AWS](https://docs.aws.amazon.com/goto/DotNetSDKV3/workspaces-thin-client-2023-08-22/DeregisterDevice) SDK for .NET
- [AWS](https://docs.aws.amazon.com/goto/SdkForCpp/workspaces-thin-client-2023-08-22/DeregisterDevice) SDK for C++
- [AWS](https://docs.aws.amazon.com/goto/SdkForGoV2/workspaces-thin-client-2023-08-22/DeregisterDevice) SDK for Go v2
- [AWS](https://docs.aws.amazon.com/goto/SdkForJavaV2/workspaces-thin-client-2023-08-22/DeregisterDevice) SDK for Java V2
- AWS SDK for [JavaScript](https://docs.aws.amazon.com/goto/SdkForJavaScriptV3/workspaces-thin-client-2023-08-22/DeregisterDevice) V3
- [AWS](https://docs.aws.amazon.com/goto/SdkForPHPV3/workspaces-thin-client-2023-08-22/DeregisterDevice) SDK for PHP V3
- AWS SDK for [Python](https://docs.aws.amazon.com/goto/boto3/workspaces-thin-client-2023-08-22/DeregisterDevice)
- AWS SDK for [Ruby](https://docs.aws.amazon.com/goto/SdkForRubyV3/workspaces-thin-client-2023-08-22/DeregisterDevice) V3

# <span id="page-24-0"></span>**GetDevice**

Returns information for a thin client device.

# <span id="page-24-1"></span>**Request Syntax**

```
GET /devices/id HTTP/1.1
```
# <span id="page-24-2"></span>**URI Request Parameters**

The request uses the following URI parameters.

## **[id](#page-24-1)**

The ID of the device for which to return information.

Pattern: [a-zA-Z0-9]{24}

Required: Yes

# <span id="page-24-3"></span>**Request Body**

The request does not have a request body.

# <span id="page-24-4"></span>**Response Syntax**

```
HTTP/1.1 200
Content-type: application/json
{ 
    "device": { 
       "arn": "string", 
       "createdAt": number, 
       "currentSoftwareSetId": "string", 
       "currentSoftwareSetVersion": "string", 
       "desiredSoftwareSetId": "string", 
       "environmentId": "string", 
       "id": "string", 
       "kmsKeyArn": "string", 
       "lastConnectedAt": number,
```

```
 "lastPostureAt": number, 
    "model": "string", 
    "name": "string", 
    "pendingSoftwareSetId": "string", 
    "pendingSoftwareSetVersion": "string", 
    "serialNumber": "string", 
    "softwareSetComplianceStatus": "string", 
    "softwareSetUpdateSchedule": "string", 
    "softwareSetUpdateStatus": "string", 
    "status": "string", 
    "tags": { 
       "string" : "string" 
    }, 
    "updatedAt": number
 }
```
## <span id="page-25-0"></span>**Response Elements**

If the action is successful, the service sends back an HTTP 200 response.

The following data is returned in JSON format by the service.

### <span id="page-25-2"></span>**[device](#page-24-4)**

}

Describes an device.

Type: [Device](#page-66-0) object

## <span id="page-25-1"></span>**Errors**

For information about the errors that are common to all actions, see [Common](#page-95-0) Errors.

### **AccessDeniedException**

You do not have sufficient access to perform this action.

HTTP Status Code: 403

### **InternalServerException**

The server encountered an internal error and is unable to complete the request.

## HTTP Status Code: 500

### **ResourceNotFoundException**

The resource specified in the request was not found.

HTTP Status Code: 404

### **ThrottlingException**

The request was denied due to request throttling.

HTTP Status Code: 429

### **ValidationException**

The input fails to satisfy the specified constraints.

HTTP Status Code: 400

# <span id="page-26-0"></span>**See Also**

- AWS [Command](https://docs.aws.amazon.com/goto/aws-cli/workspaces-thin-client-2023-08-22/GetDevice) Line Interface
- [AWS](https://docs.aws.amazon.com/goto/DotNetSDKV3/workspaces-thin-client-2023-08-22/GetDevice) SDK for .NET
- [AWS](https://docs.aws.amazon.com/goto/SdkForCpp/workspaces-thin-client-2023-08-22/GetDevice) SDK for C++
- [AWS](https://docs.aws.amazon.com/goto/SdkForGoV2/workspaces-thin-client-2023-08-22/GetDevice) SDK for Go v2
- [AWS](https://docs.aws.amazon.com/goto/SdkForJavaV2/workspaces-thin-client-2023-08-22/GetDevice) SDK for Java V2
- AWS SDK for [JavaScript](https://docs.aws.amazon.com/goto/SdkForJavaScriptV3/workspaces-thin-client-2023-08-22/GetDevice) V3
- [AWS](https://docs.aws.amazon.com/goto/SdkForPHPV3/workspaces-thin-client-2023-08-22/GetDevice) SDK for PHP V3
- AWS SDK for [Python](https://docs.aws.amazon.com/goto/boto3/workspaces-thin-client-2023-08-22/GetDevice)
- AWS SDK for [Ruby](https://docs.aws.amazon.com/goto/SdkForRubyV3/workspaces-thin-client-2023-08-22/GetDevice) V3

# <span id="page-27-0"></span>**GetEnvironment**

Returns information for an environment.

# <span id="page-27-1"></span>**Request Syntax**

GET /environments/*id* HTTP/1.1

## <span id="page-27-2"></span>**URI Request Parameters**

The request uses the following URI parameters.

### **[id](#page-27-1)**

The ID of the environment for which to return information.

Pattern: [a-z0-9]{9}

Required: Yes

# <span id="page-27-3"></span>**Request Body**

The request does not have a request body.

## <span id="page-27-4"></span>**Response Syntax**

```
HTTP/1.1 200
Content-type: application/json
{ 
    "environment": { 
       "activationCode": "string", 
       "arn": "string", 
       "createdAt": number, 
       "desiredSoftwareSetId": "string", 
       "desktopArn": "string", 
       "desktopEndpoint": "string", 
       "desktopType": "string", 
        "id": "string", 
       "kmsKeyArn": "string",
```

```
 "maintenanceWindow": { 
           "applyTimeOf": "string", 
           "daysOfTheWeek": [ "string" ], 
           "endTimeHour": number, 
           "endTimeMinute": number, 
           "startTimeHour": number, 
           "startTimeMinute": number, 
           "type": "string" 
       }, 
       "name": "string", 
        "pendingSoftwareSetId": "string", 
       "pendingSoftwareSetVersion": "string", 
       "registeredDevicesCount": number, 
       "softwareSetComplianceStatus": "string", 
       "softwareSetUpdateMode": "string", 
        "softwareSetUpdateSchedule": "string", 
        "tags": { 
           "string" : "string" 
       }, 
        "updatedAt": number
    }
}
```
# <span id="page-28-0"></span>**Response Elements**

If the action is successful, the service sends back an HTTP 200 response.

The following data is returned in JSON format by the service.

### <span id="page-28-2"></span>**[environment](#page-27-4)**

Describes an environment.

Type: [Environment](#page-75-0) object

## <span id="page-28-1"></span>**Errors**

For information about the errors that are common to all actions, see [Common](#page-95-0) Errors.

### **AccessDeniedException**

You do not have sufficient access to perform this action.

#### HTTP Status Code: 403

#### **InternalServerException**

The server encountered an internal error and is unable to complete the request.

HTTP Status Code: 500

#### **ResourceNotFoundException**

The resource specified in the request was not found.

HTTP Status Code: 404

### **ThrottlingException**

The request was denied due to request throttling.

HTTP Status Code: 429

#### **ValidationException**

The input fails to satisfy the specified constraints.

HTTP Status Code: 400

## <span id="page-29-0"></span>**See Also**

- AWS [Command](https://docs.aws.amazon.com/goto/aws-cli/workspaces-thin-client-2023-08-22/GetEnvironment) Line Interface
- [AWS](https://docs.aws.amazon.com/goto/DotNetSDKV3/workspaces-thin-client-2023-08-22/GetEnvironment) SDK for .NET
- [AWS](https://docs.aws.amazon.com/goto/SdkForCpp/workspaces-thin-client-2023-08-22/GetEnvironment) SDK for C++
- [AWS](https://docs.aws.amazon.com/goto/SdkForGoV2/workspaces-thin-client-2023-08-22/GetEnvironment) SDK for Go v2
- [AWS](https://docs.aws.amazon.com/goto/SdkForJavaV2/workspaces-thin-client-2023-08-22/GetEnvironment) SDK for Java V2
- AWS SDK for [JavaScript](https://docs.aws.amazon.com/goto/SdkForJavaScriptV3/workspaces-thin-client-2023-08-22/GetEnvironment) V3
- [AWS](https://docs.aws.amazon.com/goto/SdkForPHPV3/workspaces-thin-client-2023-08-22/GetEnvironment) SDK for PHP V3
- AWS SDK for [Python](https://docs.aws.amazon.com/goto/boto3/workspaces-thin-client-2023-08-22/GetEnvironment)
- AWS SDK for [Ruby](https://docs.aws.amazon.com/goto/SdkForRubyV3/workspaces-thin-client-2023-08-22/GetEnvironment) V3

# <span id="page-30-0"></span>**GetSoftwareSet**

Returns information for a software set.

# <span id="page-30-1"></span>**Request Syntax**

GET /softwaresets/*id* HTTP/1.1

## <span id="page-30-2"></span>**URI Request Parameters**

The request uses the following URI parameters.

## **[id](#page-30-1)**

The ID of the software set for which to return information.

Pattern: [0-9]{1,9}

Required: Yes

# <span id="page-30-3"></span>**Request Body**

The request does not have a request body.

# <span id="page-30-4"></span>**Response Syntax**

```
HTTP/1.1 200
Content-type: application/json
{ 
    "softwareSet": { 
        "arn": "string", 
        "id": "string", 
        "releasedAt": number, 
        "software": [ 
           { 
               "name": "string", 
               "version": "string" 
           } 
        ], 
        "supportedUntil": number,
```

```
 "tags": { 
            "string" : "string" 
        }, 
        "validationStatus": "string", 
        "version": "string" 
    }
}
```
# <span id="page-31-0"></span>**Response Elements**

If the action is successful, the service sends back an HTTP 200 response.

The following data is returned in JSON format by the service.

### <span id="page-31-2"></span>**[softwareSet](#page-30-4)**

Describes a software set.

Type: [SoftwareSet](#page-87-0) object

## <span id="page-31-1"></span>**Errors**

For information about the errors that are common to all actions, see [Common](#page-95-0) Errors.

### **AccessDeniedException**

You do not have sufficient access to perform this action.

HTTP Status Code: 403

### **InternalServerException**

The server encountered an internal error and is unable to complete the request.

HTTP Status Code: 500

### **ResourceNotFoundException**

The resource specified in the request was not found.

HTTP Status Code: 404

### **ThrottlingException**

The request was denied due to request throttling.

HTTP Status Code: 429

### **ValidationException**

The input fails to satisfy the specified constraints.

HTTP Status Code: 400

# <span id="page-32-0"></span>**See Also**

- AWS [Command](https://docs.aws.amazon.com/goto/aws-cli/workspaces-thin-client-2023-08-22/GetSoftwareSet) Line Interface
- [AWS](https://docs.aws.amazon.com/goto/DotNetSDKV3/workspaces-thin-client-2023-08-22/GetSoftwareSet) SDK for .NET
- [AWS](https://docs.aws.amazon.com/goto/SdkForCpp/workspaces-thin-client-2023-08-22/GetSoftwareSet) SDK for C++
- [AWS](https://docs.aws.amazon.com/goto/SdkForGoV2/workspaces-thin-client-2023-08-22/GetSoftwareSet) SDK for Go v2
- [AWS](https://docs.aws.amazon.com/goto/SdkForJavaV2/workspaces-thin-client-2023-08-22/GetSoftwareSet) SDK for Java V2
- AWS SDK for [JavaScript](https://docs.aws.amazon.com/goto/SdkForJavaScriptV3/workspaces-thin-client-2023-08-22/GetSoftwareSet) V3
- [AWS](https://docs.aws.amazon.com/goto/SdkForPHPV3/workspaces-thin-client-2023-08-22/GetSoftwareSet) SDK for PHP V3
- AWS SDK for [Python](https://docs.aws.amazon.com/goto/boto3/workspaces-thin-client-2023-08-22/GetSoftwareSet)
- AWS SDK for [Ruby](https://docs.aws.amazon.com/goto/SdkForRubyV3/workspaces-thin-client-2023-08-22/GetSoftwareSet) V3

# <span id="page-33-0"></span>**ListDevices**

Returns a list of thin client devices.

# <span id="page-33-1"></span>**Request Syntax**

GET /devices?maxResults=*maxResults*&nextToken=*nextToken* HTTP/1.1

# <span id="page-33-2"></span>**URI Request Parameters**

The request uses the following URI parameters.

## **[maxResults](#page-33-1)**

The maximum number of results that are returned per call. You can use nextToken to obtain further pages of results.

This is only an upper limit. The actual number of results returned per call might be fewer than the specified maximum.

Valid Range: Minimum value of 1. Maximum value of 50.

### **[nextToken](#page-33-1)**

If nextToken is returned, there are more results available. The value of nextToken is a unique pagination token for each page. Make the call again using the returned token to retrieve the next page. Keep all other arguments unchanged. Each pagination token expires after 24 hours. Using an expired pagination token will return an *HTTP 400 InvalidToken error*.

Length Constraints: Minimum length of 0. Maximum length of 2048.

Pattern: \S\*

# <span id="page-33-3"></span>**Request Body**

The request does not have a request body.

# <span id="page-33-4"></span>**Response Syntax**

HTTP/1.1 200

```
Content-type: application/json
{ 
    "devices": [ 
       { 
           "arn": "string", 
           "createdAt": number, 
           "currentSoftwareSetId": "string", 
           "desiredSoftwareSetId": "string", 
           "environmentId": "string", 
           "id": "string", 
           "lastConnectedAt": number, 
           "lastPostureAt": number, 
           "model": "string", 
           "name": "string", 
           "pendingSoftwareSetId": "string", 
           "serialNumber": "string", 
           "softwareSetUpdateSchedule": "string", 
           "status": "string", 
           "updatedAt": number
       } 
    ], 
    "nextToken": "string"
}
```
# <span id="page-34-0"></span>**Response Elements**

If the action is successful, the service sends back an HTTP 200 response.

The following data is returned in JSON format by the service.

### <span id="page-34-1"></span>**[devices](#page-33-4)**

Describes devices.

Type: Array of [DeviceSummary](#page-71-0) objects

### <span id="page-34-2"></span>**[nextToken](#page-33-4)**

If nextToken is returned, there are more results available. The value of nextToken is a unique pagination token for each page. Make the call again using the returned token to retrieve the next page. Keep all other arguments unchanged. Each pagination token expires after 24 hours. Using an expired pagination token will return an *HTTP 400 InvalidToken error*.

### Type: String

Length Constraints: Minimum length of 0. Maximum length of 2048.

Pattern: \S\*

# <span id="page-35-0"></span>**Errors**

For information about the errors that are common to all actions, see [Common](#page-95-0) Errors.

### **AccessDeniedException**

You do not have sufficient access to perform this action.

HTTP Status Code: 403

### **InternalServerException**

The server encountered an internal error and is unable to complete the request.

HTTP Status Code: 500

### **ThrottlingException**

The request was denied due to request throttling.

HTTP Status Code: 429

### **ValidationException**

The input fails to satisfy the specified constraints.

HTTP Status Code: 400

# <span id="page-35-1"></span>**See Also**

- AWS [Command](https://docs.aws.amazon.com/goto/aws-cli/workspaces-thin-client-2023-08-22/ListDevices) Line Interface
- [AWS](https://docs.aws.amazon.com/goto/DotNetSDKV3/workspaces-thin-client-2023-08-22/ListDevices) SDK for .NET
- [AWS](https://docs.aws.amazon.com/goto/SdkForCpp/workspaces-thin-client-2023-08-22/ListDevices) SDK for C++
- [AWS](https://docs.aws.amazon.com/goto/SdkForGoV2/workspaces-thin-client-2023-08-22/ListDevices) SDK for Go v2
- [AWS](https://docs.aws.amazon.com/goto/SdkForJavaV2/workspaces-thin-client-2023-08-22/ListDevices) SDK for Java V2
- AWS SDK for [JavaScript](https://docs.aws.amazon.com/goto/SdkForJavaScriptV3/workspaces-thin-client-2023-08-22/ListDevices) V3
- [AWS](https://docs.aws.amazon.com/goto/SdkForPHPV3/workspaces-thin-client-2023-08-22/ListDevices) SDK for PHP V3
- AWS SDK for [Python](https://docs.aws.amazon.com/goto/boto3/workspaces-thin-client-2023-08-22/ListDevices)
- AWS SDK for [Ruby](https://docs.aws.amazon.com/goto/SdkForRubyV3/workspaces-thin-client-2023-08-22/ListDevices) V3

# **ListEnvironments**

Returns a list of environments.

# <span id="page-37-0"></span>**Request Syntax**

GET /environments?maxResults=*maxResults*&nextToken=*nextToken* HTTP/1.1

# **URI Request Parameters**

The request uses the following URI parameters.

#### **[maxResults](#page-37-0)**

The maximum number of results that are returned per call. You can use nextToken to obtain further pages of results.

This is only an upper limit. The actual number of results returned per call might be fewer than the specified maximum.

Valid Range: Minimum value of 1. Maximum value of 50.

#### **[nextToken](#page-37-0)**

If nextToken is returned, there are more results available. The value of nextToken is a unique pagination token for each page. Make the call again using the returned token to retrieve the next page. Keep all other arguments unchanged. Each pagination token expires after 24 hours. Using an expired pagination token will return an *HTTP 400 InvalidToken error*.

Length Constraints: Minimum length of 0. Maximum length of 2048.

Pattern: \S\*

## **Request Body**

The request does not have a request body.

# <span id="page-37-1"></span>**Response Syntax**

HTTP/1.1 200

Content-type: application/json

```
{ 
    "environments": [ 
       { 
           "activationCode": "string", 
           "arn": "string", 
           "createdAt": number, 
           "desiredSoftwareSetId": "string", 
           "desktopArn": "string", 
           "desktopEndpoint": "string", 
           "desktopType": "string", 
           "id": "string", 
           "maintenanceWindow": { 
              "applyTimeOf": "string", 
              "daysOfTheWeek": [ "string" ], 
              "endTimeHour": number, 
              "endTimeMinute": number, 
              "startTimeHour": number, 
              "startTimeMinute": number, 
              "type": "string" 
           }, 
           "name": "string", 
           "pendingSoftwareSetId": "string", 
           "softwareSetUpdateMode": "string", 
           "softwareSetUpdateSchedule": "string", 
           "updatedAt": number
       } 
    ], 
    "nextToken": "string"
}
```
## **Response Elements**

If the action is successful, the service sends back an HTTP 200 response.

The following data is returned in JSON format by the service.

#### <span id="page-38-0"></span>**[environments](#page-37-1)**

Describes environments.

Type: Array of [EnvironmentSummary](#page-80-4) objects

#### <span id="page-39-0"></span>**[nextToken](#page-37-1)**

If nextToken is returned, there are more results available. The value of nextToken is a unique pagination token for each page. Make the call again using the returned token to retrieve the next page. Keep all other arguments unchanged. Each pagination token expires after 24 hours. Using an expired pagination token will return an *HTTP 400 InvalidToken error*.

Type: String

Length Constraints: Minimum length of 0. Maximum length of 2048.

Pattern: \S\*

### **Errors**

For information about the errors that are common to all actions, see [Common](#page-95-0) Errors.

#### **AccessDeniedException**

You do not have sufficient access to perform this action.

HTTP Status Code: 403

#### **InternalServerException**

The server encountered an internal error and is unable to complete the request.

HTTP Status Code: 500

#### **ThrottlingException**

The request was denied due to request throttling.

HTTP Status Code: 429

#### **ValidationException**

The input fails to satisfy the specified constraints.

HTTP Status Code: 400

# **See Also**

- AWS [Command](https://docs.aws.amazon.com/goto/aws-cli/workspaces-thin-client-2023-08-22/ListEnvironments) Line Interface
- [AWS](https://docs.aws.amazon.com/goto/DotNetSDKV3/workspaces-thin-client-2023-08-22/ListEnvironments) SDK for .NET
- [AWS](https://docs.aws.amazon.com/goto/SdkForCpp/workspaces-thin-client-2023-08-22/ListEnvironments) SDK for C++
- [AWS](https://docs.aws.amazon.com/goto/SdkForGoV2/workspaces-thin-client-2023-08-22/ListEnvironments) SDK for Go v2
- [AWS](https://docs.aws.amazon.com/goto/SdkForJavaV2/workspaces-thin-client-2023-08-22/ListEnvironments) SDK for Java V2
- AWS SDK for [JavaScript](https://docs.aws.amazon.com/goto/SdkForJavaScriptV3/workspaces-thin-client-2023-08-22/ListEnvironments) V3
- [AWS](https://docs.aws.amazon.com/goto/SdkForPHPV3/workspaces-thin-client-2023-08-22/ListEnvironments) SDK for PHP V3
- AWS SDK for [Python](https://docs.aws.amazon.com/goto/boto3/workspaces-thin-client-2023-08-22/ListEnvironments)
- AWS SDK for [Ruby](https://docs.aws.amazon.com/goto/SdkForRubyV3/workspaces-thin-client-2023-08-22/ListEnvironments) V3

# **ListSoftwareSets**

Returns a list of software sets.

# <span id="page-41-0"></span>**Request Syntax**

GET /softwaresets?maxResults=*maxResults*&nextToken=*nextToken* HTTP/1.1

# **URI Request Parameters**

The request uses the following URI parameters.

### **[maxResults](#page-41-0)**

The maximum number of results that are returned per call. You can use nextToken to obtain further pages of results.

This is only an upper limit. The actual number of results returned per call might be fewer than the specified maximum.

Valid Range: Minimum value of 1. Maximum value of 50.

#### **[nextToken](#page-41-0)**

If nextToken is returned, there are more results available. The value of nextToken is a unique pagination token for each page. Make the call again using the returned token to retrieve the next page. Keep all other arguments unchanged. Each pagination token expires after 24 hours. Using an expired pagination token will return an *HTTP 400 InvalidToken error*.

Length Constraints: Minimum length of 0. Maximum length of 2048.

Pattern: \S\*

# **Request Body**

The request does not have a request body.

# <span id="page-41-1"></span>**Response Syntax**

```
HTTP/1.1 200
Content-type: application/json
```

```
{ 
    "nextToken": "string", 
    "softwareSets": [ 
        { 
            "arn": "string", 
            "id": "string", 
            "releasedAt": number, 
            "supportedUntil": number, 
            "validationStatus": "string", 
            "version": "string" 
        } 
   \mathbf{I}}
```
## **Response Elements**

If the action is successful, the service sends back an HTTP 200 response.

The following data is returned in JSON format by the service.

#### <span id="page-42-0"></span>**[nextToken](#page-41-1)**

If nextToken is returned, there are more results available. The value of nextToken is a unique pagination token for each page. Make the call again using the returned token to retrieve the next page. Keep all other arguments unchanged. Each pagination token expires after 24 hours. Using an expired pagination token will return an *HTTP 400 InvalidToken error*.

Type: String

Length Constraints: Minimum length of 0. Maximum length of 2048.

Pattern: \S\*

#### <span id="page-42-1"></span>**[softwareSets](#page-41-1)**

Describes software sets.

Type: Array of [SoftwareSetSummary](#page-89-4) objects

### **Errors**

For information about the errors that are common to all actions, see [Common](#page-95-0) Errors.

#### **AccessDeniedException**

You do not have sufficient access to perform this action.

HTTP Status Code: 403

#### **InternalServerException**

The server encountered an internal error and is unable to complete the request.

HTTP Status Code: 500

#### **ThrottlingException**

The request was denied due to request throttling.

HTTP Status Code: 429

#### **ValidationException**

The input fails to satisfy the specified constraints.

HTTP Status Code: 400

## **See Also**

- AWS [Command](https://docs.aws.amazon.com/goto/aws-cli/workspaces-thin-client-2023-08-22/ListSoftwareSets) Line Interface
- [AWS](https://docs.aws.amazon.com/goto/DotNetSDKV3/workspaces-thin-client-2023-08-22/ListSoftwareSets) SDK for .NET
- [AWS](https://docs.aws.amazon.com/goto/SdkForCpp/workspaces-thin-client-2023-08-22/ListSoftwareSets) SDK for C++
- [AWS](https://docs.aws.amazon.com/goto/SdkForGoV2/workspaces-thin-client-2023-08-22/ListSoftwareSets) SDK for Go v2
- [AWS](https://docs.aws.amazon.com/goto/SdkForJavaV2/workspaces-thin-client-2023-08-22/ListSoftwareSets) SDK for Java V2
- AWS SDK for [JavaScript](https://docs.aws.amazon.com/goto/SdkForJavaScriptV3/workspaces-thin-client-2023-08-22/ListSoftwareSets) V3
- [AWS](https://docs.aws.amazon.com/goto/SdkForPHPV3/workspaces-thin-client-2023-08-22/ListSoftwareSets) SDK for PHP V3
- AWS SDK for [Python](https://docs.aws.amazon.com/goto/boto3/workspaces-thin-client-2023-08-22/ListSoftwareSets)
- AWS SDK for [Ruby](https://docs.aws.amazon.com/goto/SdkForRubyV3/workspaces-thin-client-2023-08-22/ListSoftwareSets) V3

# **ListTagsForResource**

Returns a list of tags for a resource.

# <span id="page-44-0"></span>**Request Syntax**

```
GET /tags/resourceArn HTTP/1.1
```
### **URI Request Parameters**

The request uses the following URI parameters.

#### **[resourceArn](#page-44-0)**

The Amazon Resource Name (ARN) of the resource for which you want to retrieve tags.

Required: Yes

# **Request Body**

The request does not have a request body.

### <span id="page-44-1"></span>**Response Syntax**

```
HTTP/1.1 200
Content-type: application/json
{ 
    "tags": { 
       "string" : "string" 
    }
}
```
# **Response Elements**

If the action is successful, the service sends back an HTTP 200 response.

The following data is returned in JSON format by the service.

#### <span id="page-45-0"></span>**[tags](#page-44-1)**

A map of the key-value pairs for the tag or tags assigned to the specified resource.

Type: String to string map

### **Errors**

For information about the errors that are common to all actions, see [Common](#page-95-0) Errors.

#### **AccessDeniedException**

You do not have sufficient access to perform this action.

HTTP Status Code: 403

#### **InternalServerException**

The server encountered an internal error and is unable to complete the request.

HTTP Status Code: 500

#### **ResourceNotFoundException**

The resource specified in the request was not found.

HTTP Status Code: 404

#### **ThrottlingException**

The request was denied due to request throttling.

HTTP Status Code: 429

#### **ValidationException**

The input fails to satisfy the specified constraints.

HTTP Status Code: 400

### **See Also**

- AWS [Command](https://docs.aws.amazon.com/goto/aws-cli/workspaces-thin-client-2023-08-22/ListTagsForResource) Line Interface
- [AWS](https://docs.aws.amazon.com/goto/DotNetSDKV3/workspaces-thin-client-2023-08-22/ListTagsForResource) SDK for .NET
- [AWS](https://docs.aws.amazon.com/goto/SdkForCpp/workspaces-thin-client-2023-08-22/ListTagsForResource) SDK for C++
- [AWS](https://docs.aws.amazon.com/goto/SdkForGoV2/workspaces-thin-client-2023-08-22/ListTagsForResource) SDK for Go v2
- [AWS](https://docs.aws.amazon.com/goto/SdkForJavaV2/workspaces-thin-client-2023-08-22/ListTagsForResource) SDK for Java V2
- AWS SDK for [JavaScript](https://docs.aws.amazon.com/goto/SdkForJavaScriptV3/workspaces-thin-client-2023-08-22/ListTagsForResource) V3
- [AWS](https://docs.aws.amazon.com/goto/SdkForPHPV3/workspaces-thin-client-2023-08-22/ListTagsForResource) SDK for PHP V3
- AWS SDK for [Python](https://docs.aws.amazon.com/goto/boto3/workspaces-thin-client-2023-08-22/ListTagsForResource)
- AWS SDK for [Ruby](https://docs.aws.amazon.com/goto/SdkForRubyV3/workspaces-thin-client-2023-08-22/ListTagsForResource) V3

# **TagResource**

Assigns one or more tags (key-value pairs) to the specified resource.

# <span id="page-47-1"></span>**Request Syntax**

```
POST /tags/resourceArn HTTP/1.1
Content-type: application/json
{ 
    "tags": { 
       "string" : "string" 
    }
}
```
# **URI Request Parameters**

The request uses the following URI parameters.

#### **[resourceArn](#page-47-1)**

The Amazon Resource Name (ARN) of the resource that you want to tag.

Required: Yes

## **Request Body**

The request accepts the following data in JSON format.

#### <span id="page-47-0"></span>**[tags](#page-47-1)**

A map of the key-value pairs of the tag or tags to assign to the resource.

Type: String to string map

Required: Yes

# **Response Syntax**

HTTP/1.1 200

### **Response Elements**

If the action is successful, the service sends back an HTTP 200 response with an empty HTTP body.

# **Errors**

For information about the errors that are common to all actions, see [Common](#page-95-0) Errors.

#### **AccessDeniedException**

You do not have sufficient access to perform this action.

HTTP Status Code: 403

#### **ConflictException**

The requested operation would cause a conflict with the current state of a service resource associated with the request. Resolve the conflict before retrying this request.

HTTP Status Code: 409

#### **InternalServerException**

The server encountered an internal error and is unable to complete the request.

HTTP Status Code: 500

#### **ResourceNotFoundException**

The resource specified in the request was not found.

HTTP Status Code: 404

#### **ThrottlingException**

The request was denied due to request throttling.

HTTP Status Code: 429

#### **ValidationException**

The input fails to satisfy the specified constraints.

HTTP Status Code: 400

# **See Also**

- AWS [Command](https://docs.aws.amazon.com/goto/aws-cli/workspaces-thin-client-2023-08-22/TagResource) Line Interface
- [AWS](https://docs.aws.amazon.com/goto/DotNetSDKV3/workspaces-thin-client-2023-08-22/TagResource) SDK for .NET
- [AWS](https://docs.aws.amazon.com/goto/SdkForCpp/workspaces-thin-client-2023-08-22/TagResource) SDK for C++
- [AWS](https://docs.aws.amazon.com/goto/SdkForGoV2/workspaces-thin-client-2023-08-22/TagResource) SDK for Go v2
- [AWS](https://docs.aws.amazon.com/goto/SdkForJavaV2/workspaces-thin-client-2023-08-22/TagResource) SDK for Java V2
- AWS SDK for [JavaScript](https://docs.aws.amazon.com/goto/SdkForJavaScriptV3/workspaces-thin-client-2023-08-22/TagResource) V3
- [AWS](https://docs.aws.amazon.com/goto/SdkForPHPV3/workspaces-thin-client-2023-08-22/TagResource) SDK for PHP V3
- AWS SDK for [Python](https://docs.aws.amazon.com/goto/boto3/workspaces-thin-client-2023-08-22/TagResource)
- AWS SDK for [Ruby](https://docs.aws.amazon.com/goto/SdkForRubyV3/workspaces-thin-client-2023-08-22/TagResource) V3

# **UntagResource**

Removes a tag or tags from a resource.

# <span id="page-50-0"></span>**Request Syntax**

DELETE /tags/*resourceArn*?tagKeys=*tagKeys* HTTP/1.1

## **URI Request Parameters**

The request uses the following URI parameters.

#### **[resourceArn](#page-50-0)**

The Amazon Resource Name (ARN) of the resource that you want to untag.

Required: Yes

#### **[tagKeys](#page-50-0)**

The keys of the key-value pairs for the tag or tags you want to remove from the specified resource.

Required: Yes

# **Request Body**

The request does not have a request body.

## **Response Syntax**

HTTP/1.1 200

# **Response Elements**

If the action is successful, the service sends back an HTTP 200 response with an empty HTTP body.

# **Errors**

For information about the errors that are common to all actions, see [Common](#page-95-0) Errors.

#### **AccessDeniedException**

You do not have sufficient access to perform this action.

HTTP Status Code: 403

#### **ConflictException**

The requested operation would cause a conflict with the current state of a service resource associated with the request. Resolve the conflict before retrying this request.

HTTP Status Code: 409

#### **InternalServerException**

The server encountered an internal error and is unable to complete the request.

HTTP Status Code: 500

#### **ResourceNotFoundException**

The resource specified in the request was not found.

HTTP Status Code: 404

#### **ThrottlingException**

The request was denied due to request throttling.

HTTP Status Code: 429

#### **ValidationException**

The input fails to satisfy the specified constraints.

HTTP Status Code: 400

### **See Also**

- AWS [Command](https://docs.aws.amazon.com/goto/aws-cli/workspaces-thin-client-2023-08-22/UntagResource) Line Interface
- [AWS](https://docs.aws.amazon.com/goto/DotNetSDKV3/workspaces-thin-client-2023-08-22/UntagResource) SDK for .NET
- [AWS](https://docs.aws.amazon.com/goto/SdkForCpp/workspaces-thin-client-2023-08-22/UntagResource) SDK for C++
- [AWS](https://docs.aws.amazon.com/goto/SdkForGoV2/workspaces-thin-client-2023-08-22/UntagResource) SDK for Go v2
- [AWS](https://docs.aws.amazon.com/goto/SdkForJavaV2/workspaces-thin-client-2023-08-22/UntagResource) SDK for Java V2
- AWS SDK for [JavaScript](https://docs.aws.amazon.com/goto/SdkForJavaScriptV3/workspaces-thin-client-2023-08-22/UntagResource) V3
- [AWS](https://docs.aws.amazon.com/goto/SdkForPHPV3/workspaces-thin-client-2023-08-22/UntagResource) SDK for PHP V3
- AWS SDK for [Python](https://docs.aws.amazon.com/goto/boto3/workspaces-thin-client-2023-08-22/UntagResource)
- AWS SDK for [Ruby](https://docs.aws.amazon.com/goto/SdkForRubyV3/workspaces-thin-client-2023-08-22/UntagResource) V3

# **UpdateDevice**

Updates a thin client device.

# <span id="page-53-1"></span>**Request Syntax**

```
PATCH /devices/id HTTP/1.1
Content-type: application/json
{ 
    "desiredSoftwareSetId": "string", 
    "name": "string", 
    "softwareSetUpdateSchedule": "string"
}
```
# **URI Request Parameters**

The request uses the following URI parameters.

### **[id](#page-53-1)**

The ID of the device to update.

Pattern: [a-zA-Z0-9]{24}

Required: Yes

# **Request Body**

The request accepts the following data in JSON format.

#### <span id="page-53-0"></span>**[desiredSoftwareSetId](#page-53-1)**

The ID of the software set to apply.

Type: String

Pattern: [0-9]{1,9}

Required: No

#### <span id="page-54-0"></span>**[name](#page-53-1)**

The name of the device to update.

Type: String

Pattern: [0-9\p{IsAlphabetic}+:,.@'" -]{1,64}

Required: No

#### <span id="page-54-1"></span>**[softwareSetUpdateSchedule](#page-53-1)**

An option to define if software updates should be applied within a maintenance window.

Type: String

Valid Values: USE\_MAINTENANCE\_WINDOW | APPLY\_IMMEDIATELY

Required: No

# <span id="page-54-2"></span>**Response Syntax**

```
HTTP/1.1 200
Content-type: application/json
{ 
    "device": { 
       "arn": "string", 
       "createdAt": number, 
       "currentSoftwareSetId": "string", 
       "desiredSoftwareSetId": "string", 
       "environmentId": "string", 
       "id": "string", 
       "lastConnectedAt": number, 
       "lastPostureAt": number, 
       "model": "string", 
       "name": "string", 
       "pendingSoftwareSetId": "string", 
       "serialNumber": "string", 
       "softwareSetUpdateSchedule": "string", 
       "status": "string", 
       "updatedAt": number
    }
```
}

# **Response Elements**

If the action is successful, the service sends back an HTTP 200 response.

The following data is returned in JSON format by the service.

#### <span id="page-55-0"></span>**[device](#page-54-2)**

Describes a device.

Type: [DeviceSummary](#page-71-4) object

### **Errors**

For information about the errors that are common to all actions, see [Common](#page-95-0) Errors.

#### **AccessDeniedException**

You do not have sufficient access to perform this action.

HTTP Status Code: 403

#### **InternalServerException**

The server encountered an internal error and is unable to complete the request.

HTTP Status Code: 500

#### **ResourceNotFoundException**

The resource specified in the request was not found.

HTTP Status Code: 404

#### **ThrottlingException**

The request was denied due to request throttling.

HTTP Status Code: 429

#### **ValidationException**

The input fails to satisfy the specified constraints.

#### HTTP Status Code: 400

# **See Also**

- AWS [Command](https://docs.aws.amazon.com/goto/aws-cli/workspaces-thin-client-2023-08-22/UpdateDevice) Line Interface
- [AWS](https://docs.aws.amazon.com/goto/DotNetSDKV3/workspaces-thin-client-2023-08-22/UpdateDevice) SDK for .NET
- [AWS](https://docs.aws.amazon.com/goto/SdkForCpp/workspaces-thin-client-2023-08-22/UpdateDevice) SDK for C++
- [AWS](https://docs.aws.amazon.com/goto/SdkForGoV2/workspaces-thin-client-2023-08-22/UpdateDevice) SDK for Go v2
- [AWS](https://docs.aws.amazon.com/goto/SdkForJavaV2/workspaces-thin-client-2023-08-22/UpdateDevice) SDK for Java V2
- AWS SDK for [JavaScript](https://docs.aws.amazon.com/goto/SdkForJavaScriptV3/workspaces-thin-client-2023-08-22/UpdateDevice) V3
- [AWS](https://docs.aws.amazon.com/goto/SdkForPHPV3/workspaces-thin-client-2023-08-22/UpdateDevice) SDK for PHP V3
- AWS SDK for [Python](https://docs.aws.amazon.com/goto/boto3/workspaces-thin-client-2023-08-22/UpdateDevice)
- AWS SDK for [Ruby](https://docs.aws.amazon.com/goto/SdkForRubyV3/workspaces-thin-client-2023-08-22/UpdateDevice) V3

# **UpdateEnvironment**

Updates an environment.

# <span id="page-57-0"></span>**Request Syntax**

```
PATCH /environments/id HTTP/1.1
Content-type: application/json
{ 
    "desiredSoftwareSetId": "string", 
    "desktopArn": "string", 
    "desktopEndpoint": "string", 
    "maintenanceWindow": { 
       "applyTimeOf": "string", 
       "daysOfTheWeek": [ "string" ], 
       "endTimeHour": number, 
       "endTimeMinute": number, 
       "startTimeHour": number, 
       "startTimeMinute": number, 
       "type": "string" 
    }, 
    "name": "string", 
    "softwareSetUpdateMode": "string", 
    "softwareSetUpdateSchedule": "string"
}
```
# **URI Request Parameters**

The request uses the following URI parameters.

### **[id](#page-57-0)**

The ID of the environment to update.

```
Pattern: [a-z0-9]{9}
```
Required: Yes

# **Request Body**

The request accepts the following data in JSON format.

#### <span id="page-58-0"></span>**[desiredSoftwareSetId](#page-57-0)**

The ID of the software set to apply.

Type: String

Pattern: [0-9]{0,9}

Required: No

#### <span id="page-58-1"></span>**[desktopArn](#page-57-0)**

The Amazon Resource Name (ARN) of the desktop to stream from Amazon WorkSpaces, WorkSpaces Web, or AppStream 2.0.

Type: String

Length Constraints: Minimum length of 20. Maximum length of 2048.

Pattern: arn:[\w+=\/,.@-]+:[a-zA-Z0-9\-]+:[a-zA-Z0-9\-]\*:[0-9]{0,12}:[a-zA- $Z0 - 9 \ -\ \ / \ . \ -] +$ 

Required: No

#### <span id="page-58-2"></span>**[desktopEndpoint](#page-57-0)**

The URL for the identity provider login (only for environments that use AppStream 2.0).

Type: String

Length Constraints: Minimum length of 1. Maximum length of 1024.

```
Pattern: (htts:\\}/\ [a-z0-9]+([ \ . \ . \ ]{1}{a-z0-9}]+)*\. [a-z]{2,32}(:[0-9]
\{1,5\})?(\/.*)?
```
Required: No

#### <span id="page-58-3"></span>**[maintenanceWindow](#page-57-0)**

A specification for a time window to apply software updates.

Type: [MaintenanceWindow](#page-84-4) object

#### Required: No

#### <span id="page-59-0"></span>**[name](#page-57-0)**

The name of the environment to update.

Type: String

```
Pattern: [0-9\p{IsAlphabetic}+:,.@'" -][0-9\p{IsAlphabetic}+=:,.@'" -]
{0,63}
```
Required: No

#### <span id="page-59-1"></span>**[softwareSetUpdateMode](#page-57-0)**

An option to define which software updates to apply.

Type: String

Valid Values: USE\_LATEST | USE\_DESIRED

Required: No

#### <span id="page-59-2"></span>**[softwareSetUpdateSchedule](#page-57-0)**

An option to define if software updates should be applied within a maintenance window.

Type: String

Valid Values: USE\_MAINTENANCE\_WINDOW | APPLY\_IMMEDIATELY

Required: No

### <span id="page-59-3"></span>**Response Syntax**

```
HTTP/1.1 200
Content-type: application/json
{ 
    "environment": { 
       "activationCode": "string", 
       "arn": "string", 
       "createdAt": number, 
       "desiredSoftwareSetId": "string",
```

```
 "desktopArn": "string", 
       "desktopEndpoint": "string", 
        "desktopType": "string", 
        "id": "string", 
        "maintenanceWindow": { 
           "applyTimeOf": "string", 
           "daysOfTheWeek": [ "string" ], 
           "endTimeHour": number, 
           "endTimeMinute": number, 
           "startTimeHour": number, 
           "startTimeMinute": number, 
           "type": "string" 
       }, 
       "name": "string", 
       "pendingSoftwareSetId": "string", 
       "softwareSetUpdateMode": "string", 
       "softwareSetUpdateSchedule": "string", 
        "updatedAt": number
    }
}
```
# **Response Elements**

If the action is successful, the service sends back an HTTP 200 response.

The following data is returned in JSON format by the service.

#### <span id="page-60-0"></span>**[environment](#page-59-3)**

Describes an environment.

Type: [EnvironmentSummary](#page-80-4) object

### **Errors**

For information about the errors that are common to all actions, see [Common](#page-95-0) Errors.

#### **AccessDeniedException**

You do not have sufficient access to perform this action.

HTTP Status Code: 403

#### **InternalServerException**

The server encountered an internal error and is unable to complete the request.

HTTP Status Code: 500

#### **ResourceNotFoundException**

The resource specified in the request was not found.

HTTP Status Code: 404

#### **ThrottlingException**

The request was denied due to request throttling.

HTTP Status Code: 429

#### **ValidationException**

The input fails to satisfy the specified constraints.

HTTP Status Code: 400

### **See Also**

- AWS [Command](https://docs.aws.amazon.com/goto/aws-cli/workspaces-thin-client-2023-08-22/UpdateEnvironment) Line Interface
- [AWS](https://docs.aws.amazon.com/goto/DotNetSDKV3/workspaces-thin-client-2023-08-22/UpdateEnvironment) SDK for .NET
- [AWS](https://docs.aws.amazon.com/goto/SdkForCpp/workspaces-thin-client-2023-08-22/UpdateEnvironment) SDK for C++
- [AWS](https://docs.aws.amazon.com/goto/SdkForGoV2/workspaces-thin-client-2023-08-22/UpdateEnvironment) SDK for Go v2
- [AWS](https://docs.aws.amazon.com/goto/SdkForJavaV2/workspaces-thin-client-2023-08-22/UpdateEnvironment) SDK for Java V2
- AWS SDK for [JavaScript](https://docs.aws.amazon.com/goto/SdkForJavaScriptV3/workspaces-thin-client-2023-08-22/UpdateEnvironment) V3
- [AWS](https://docs.aws.amazon.com/goto/SdkForPHPV3/workspaces-thin-client-2023-08-22/UpdateEnvironment) SDK for PHP V3
- AWS SDK for [Python](https://docs.aws.amazon.com/goto/boto3/workspaces-thin-client-2023-08-22/UpdateEnvironment)
- AWS SDK for [Ruby](https://docs.aws.amazon.com/goto/SdkForRubyV3/workspaces-thin-client-2023-08-22/UpdateEnvironment) V3

# **UpdateSoftwareSet**

<span id="page-62-1"></span>Updates a software set.

# **Request Syntax**

```
PATCH /softwaresets/id HTTP/1.1
Content-type: application/json
{ 
    "validationStatus": "string"
}
```
## **URI Request Parameters**

The request uses the following URI parameters.

#### **[id](#page-62-1)**

The ID of the software set to update.

Pattern: [0-9]{1,9}

Required: Yes

# **Request Body**

The request accepts the following data in JSON format.

#### <span id="page-62-0"></span>**[validationStatus](#page-62-1)**

An option to define if the software set has been validated.

Type: String

Valid Values: VALIDATED | NOT\_VALIDATED

Required: Yes

# **Response Syntax**

# **Response Elements**

If the action is successful, the service sends back an HTTP 204 response with an empty HTTP body.

# **Errors**

For information about the errors that are common to all actions, see [Common](#page-95-0) Errors.

#### **AccessDeniedException**

You do not have sufficient access to perform this action.

HTTP Status Code: 403

#### **InternalServerException**

The server encountered an internal error and is unable to complete the request.

HTTP Status Code: 500

#### **ResourceNotFoundException**

The resource specified in the request was not found.

HTTP Status Code: 404

#### **ThrottlingException**

The request was denied due to request throttling.

HTTP Status Code: 429

#### **ValidationException**

The input fails to satisfy the specified constraints.

HTTP Status Code: 400

# **See Also**

- AWS [Command](https://docs.aws.amazon.com/goto/aws-cli/workspaces-thin-client-2023-08-22/UpdateSoftwareSet) Line Interface
- [AWS](https://docs.aws.amazon.com/goto/DotNetSDKV3/workspaces-thin-client-2023-08-22/UpdateSoftwareSet) SDK for .NET
- [AWS](https://docs.aws.amazon.com/goto/SdkForCpp/workspaces-thin-client-2023-08-22/UpdateSoftwareSet) SDK for C++
- [AWS](https://docs.aws.amazon.com/goto/SdkForGoV2/workspaces-thin-client-2023-08-22/UpdateSoftwareSet) SDK for Go v2
- [AWS](https://docs.aws.amazon.com/goto/SdkForJavaV2/workspaces-thin-client-2023-08-22/UpdateSoftwareSet) SDK for Java V2
- AWS SDK for [JavaScript](https://docs.aws.amazon.com/goto/SdkForJavaScriptV3/workspaces-thin-client-2023-08-22/UpdateSoftwareSet) V3
- [AWS](https://docs.aws.amazon.com/goto/SdkForPHPV3/workspaces-thin-client-2023-08-22/UpdateSoftwareSet) SDK for PHP V3
- AWS SDK for [Python](https://docs.aws.amazon.com/goto/boto3/workspaces-thin-client-2023-08-22/UpdateSoftwareSet)
- AWS SDK for [Ruby](https://docs.aws.amazon.com/goto/SdkForRubyV3/workspaces-thin-client-2023-08-22/UpdateSoftwareSet) V3

# **Data Types**

The Amazon WorkSpaces Thin Client API contains several data types that various actions use. This section describes each data type in detail.

#### *(i)* Note

The order of each element in a data type structure is not guaranteed. Applications should not assume a particular order.

The following data types are supported:

- [Device](#page-66-0)
- [DeviceSummary](#page-71-4)
- [Environment](#page-75-0)
- [EnvironmentSummary](#page-80-4)
- [MaintenanceWindow](#page-84-4)
- [Software](#page-86-0)
- [SoftwareSet](#page-87-0)
- [SoftwareSetSummary](#page-89-4)
- [ValidationExceptionField](#page-91-0)

# <span id="page-66-0"></span>**Device**

Describes a thin client device.

# **Contents**

### **arn**

The Amazon Resource Name (ARN) of the device.

Type: String

Length Constraints: Minimum length of 20. Maximum length of 2048.

Pattern: arn:[\w+=\/,.@-]+:[a-zA-Z0-9\-]+:[a-zA-Z0-9\-]\*:[0-9]{0,12}:[a-zA- $Z0 - 9 \ -\ \ / \ . \ -] +$ 

Required: No

#### **createdAt**

The timestamp of when the device was created.

Type: Timestamp

Required: No

#### **currentSoftwareSetId**

The ID of the software set currently installed on the device.

Type: String

Pattern: [0-9]{1,9}

Required: No

#### **currentSoftwareSetVersion**

The version of the software set currently installed on the device.

Type: String

Required: No

#### **desiredSoftwareSetId**

The ID of the software set which the device has been set to.

Type: String

Pattern: [0-9]{1,9}

Required: No

#### **environmentId**

The ID of the environment the device is associated with.

Type: String

Pattern: [a-z0-9]{9}

Required: No

#### **id**

The ID of the device.

Type: String

```
Pattern: [a-zA-Z0-9]{24}
```
Required: No

#### **kmsKeyArn**

The Amazon Resource Name (ARN) of the AWS Key Management Service key used to encrypt the device.

Type: String

Length Constraints: Minimum length of 20. Maximum length of 2048.

```
Pattern: arn:[\w+=\/,.@-]+:kms:[a-zA-Z0-9\-]*:[0-9]{0,12}:key\/[a-zA-
Z0-9-]+
```
Required: No

#### **lastConnectedAt**

The timestamp of the most recent session on the device.

Type: Timestamp

Required: No

#### **lastPostureAt**

The timestamp of the most recent check-in of the device.

Type: Timestamp

Required: No

#### **model**

The model number of the device.

Type: String

Required: No

#### **name**

The name of the device.

Type: String

```
Pattern: [0-9\p{IsAlphabetic}+:,.@'" -]{1,64}
```
Required: No

#### **pendingSoftwareSetId**

The ID of the software set that is pending to be installed on the device.

Type: String

Pattern: [0-9]{1,9}

Required: No

#### **pendingSoftwareSetVersion**

The version of the software set that is pending to be installed on the device.

Type: String

Required: No

#### **serialNumber**

The hardware serial number of the device.

Type: String

Required: No

#### **softwareSetComplianceStatus**

Describes if the software currently installed on the device is a supported version.

Type: String

Valid Values: NONE | COMPLIANT | NOT\_COMPLIANT

Required: No

#### **softwareSetUpdateSchedule**

An option to define if software updates should be applied within a maintenance window.

Type: String

Valid Values: USE\_MAINTENANCE\_WINDOW | APPLY\_IMMEDIATELY

Required: No

#### **softwareSetUpdateStatus**

Describes if the device has a supported version of software installed.

Type: String

Valid Values: AVAILABLE | IN\_PROGRESS | UP\_TO\_DATE

Required: No

#### **status**

The status of the device.

Type: String

Valid Values: REGISTERED | DEREGISTERING | DEREGISTERED | ARCHIVED

Required: No

#### **tags**

The tag keys and optional values for the resource.

Type: String to string map

Required: No

#### **updatedAt**

The timestamp of when the device was updated.

Type: Timestamp

Required: No

# **See Also**

- [AWS](https://docs.aws.amazon.com/goto/SdkForCpp/workspaces-thin-client-2023-08-22/Device) SDK for C++
- [AWS](https://docs.aws.amazon.com/goto/SdkForJavaV2/workspaces-thin-client-2023-08-22/Device) SDK for Java V2
- AWS SDK for [Ruby](https://docs.aws.amazon.com/goto/SdkForRubyV3/workspaces-thin-client-2023-08-22/Device) V3

# <span id="page-71-4"></span>**DeviceSummary**

Describes a thin client device.

# **Contents**

#### <span id="page-71-0"></span>**arn**

The Amazon Resource Name (ARN) of the device.

Type: String

Length Constraints: Minimum length of 20. Maximum length of 2048.

```
Pattern: arn:[\w+=\/,.@-]+:[a-zA-Z0-9\-]+:[a-zA-Z0-9\-]*:[0-9]{0,12}:[a-zA-
Z0 - 9 \ -\ \ / \ . \ -] +
```
Required: No

#### <span id="page-71-1"></span>**createdAt**

The timestamp of when the device was created.

Type: Timestamp

Required: No

#### <span id="page-71-2"></span>**currentSoftwareSetId**

The ID of the software set currently installed on the device.

Type: String

Pattern: [0-9]{1,9}

Required: No

#### <span id="page-71-3"></span>**desiredSoftwareSetId**

The ID of the software set which the device has been set to.

Type: String

Pattern: [0-9]{1,9}

Required: No
# **environmentId**

The ID of the environment the device is associated with.

Type: String

Pattern: [a-z0-9]{9}

Required: No

# **id**

The ID of the device.

Type: String

Pattern: [a-zA-Z0-9]{24}

Required: No

# **lastConnectedAt**

The timestamp of the most recent session on the device.

Type: Timestamp

Required: No

### **lastPostureAt**

The timestamp of the most recent check-in of the device.

Type: Timestamp

Required: No

# **model**

The model number of the device.

Type: String

Required: No

#### **name**

The name of the device.

Type: String

Pattern: [0-9\p{IsAlphabetic}+:,.@'" -]{1,64}

Required: No

# **pendingSoftwareSetId**

The ID of the software set that is pending to be installed on the device.

Type: String

Pattern: [0-9]{1,9}

Required: No

# **serialNumber**

The hardware serial number of the device.

Type: String

Required: No

# **softwareSetUpdateSchedule**

An option to define if software updates should be applied within a maintenance window.

Type: String

Valid Values: USE\_MAINTENANCE\_WINDOW | APPLY\_IMMEDIATELY

Required: No

### **status**

The status of the device.

Type: String

Valid Values: REGISTERED | DEREGISTERING | DEREGISTERED | ARCHIVED

Required: No

# **updatedAt**

The timestamp of when the device was updated.

Type: Timestamp

Required: No

# **See Also**

- [AWS](https://docs.aws.amazon.com/goto/SdkForCpp/workspaces-thin-client-2023-08-22/DeviceSummary) SDK for C++
- [AWS](https://docs.aws.amazon.com/goto/SdkForJavaV2/workspaces-thin-client-2023-08-22/DeviceSummary) SDK for Java V2
- AWS SDK for [Ruby](https://docs.aws.amazon.com/goto/SdkForRubyV3/workspaces-thin-client-2023-08-22/DeviceSummary) V3

# **Environment**

Describes an environment.

# **Contents**

# **activationCode**

The activation code to register a device to the environment.

Type: String

Pattern: [a-z]{2}[a-z0-9]{6}

Required: No

# **arn**

The Amazon Resource Name (ARN) of the environment.

Type: String

Length Constraints: Minimum length of 20. Maximum length of 2048.

Pattern: arn:[\w+=\/,.@-]+:[a-zA-Z0-9\-]+:[a-zA-Z0-9\-]\*:[0-9]{0,12}:[a-zA- $Z0 - 9 \ -\ \ / \ . \ -] +$ 

Required: No

# **createdAt**

The timestamp of when the environment was created.

Type: Timestamp

Required: No

# **desiredSoftwareSetId**

The ID of the software set to apply.

Type: String

Pattern: [0-9]{1,9}

Required: No

### **desktopArn**

The Amazon Resource Name (ARN) of the desktop to stream from Amazon WorkSpaces, WorkSpaces Web, or AppStream 2.0.

Type: String

Length Constraints: Minimum length of 20. Maximum length of 2048.

Pattern: arn:[\w+=\/,.@-]+:[a-zA-Z0-9\-]+:[a-zA-Z0-9\-]\*:[0-9]{0,12}:[a-zA- $Z0 - 9 \ -\ \ / \ . \ ] +$ 

Required: No

# **desktopEndpoint**

The URL for the identity provider login (only for environments that use AppStream 2.0).

Type: String

Length Constraints: Minimum length of 1. Maximum length of 1024.

```
Pattern: (htts:\\}/\ [a-z0-9]+([ \ . \ . \ ]{1}{a-z0-9}]+)*\. [a-z]{2,32}(:[0-9]
{1,5})?(\/.*)?
```
Required: No

### **desktopType**

The type of streaming desktop for the environment.

Type: String

Valid Values: workspaces | appstream | workspaces-web

Required: No

# **id**

The ID of the environment.

Type: String

Pattern: [a-z0-9]{9}

Required: No

#### **kmsKeyArn**

The Amazon Resource Name (ARN) of the AWS Key Management Service key used to encrypt the environment.

Type: String

Length Constraints: Minimum length of 20. Maximum length of 2048.

Pattern: arn:[\w+=\/,.@-]+:kms:[a-zA-Z0-9\-]\*:[0-9]{0,12}:key\/[a-zA-Z0-9-]+

Required: No

#### **maintenanceWindow**

A specification for a time window to apply software updates.

Type: [MaintenanceWindow](#page-84-0) object

Required: No

#### **name**

The name of the environment.

Type: String

```
Pattern: [0-9\p{IsAlphabetic}+:,.@'" -][0-9\p{IsAlphabetic}+=:,.@'" -]
{0,63}
```
Required: No

### **pendingSoftwareSetId**

The ID of the software set that is pending to be installed.

Type: String

Pattern: [0-9]{1,9}

Required: No

# **pendingSoftwareSetVersion**

The version of the software set that is pending to be installed.

Type: String

Required: No

# **registeredDevicesCount**

The number of devices registered to the environment.

Type: Integer

Required: No

# **softwareSetComplianceStatus**

Describes if the software currently installed on all devices in the environment is a supported version.

Type: String

Valid Values: NO\_REGISTERED\_DEVICES | COMPLIANT | NOT\_COMPLIANT

Required: No

# **softwareSetUpdateMode**

An option to define which software updates to apply.

Type: String

Valid Values: USE\_LATEST | USE\_DESIRED

Required: No

### **softwareSetUpdateSchedule**

An option to define if software updates should be applied within a maintenance window.

Type: String

Valid Values: USE\_MAINTENANCE\_WINDOW | APPLY\_IMMEDIATELY

Required: No

#### **tags**

The tag keys and optional values for the resource.

Type: String to string map

Required: No

# **updatedAt**

The timestamp of when the device was updated.

Type: Timestamp

Required: No

# **See Also**

- [AWS](https://docs.aws.amazon.com/goto/SdkForCpp/workspaces-thin-client-2023-08-22/Environment) SDK for C++
- [AWS](https://docs.aws.amazon.com/goto/SdkForJavaV2/workspaces-thin-client-2023-08-22/Environment) SDK for Java V2
- AWS SDK for [Ruby](https://docs.aws.amazon.com/goto/SdkForRubyV3/workspaces-thin-client-2023-08-22/Environment) V3

# **EnvironmentSummary**

Describes an environment.

# **Contents**

# **activationCode**

The activation code to register a device to the environment.

Type: String

Pattern: [a-z]{2}[a-z0-9]{6}

Required: No

### **arn**

The Amazon Resource Name (ARN) of the environment.

Type: String

Length Constraints: Minimum length of 20. Maximum length of 2048.

Pattern: arn:[\w+=\/,.@-]+:[a-zA-Z0-9\-]+:[a-zA-Z0-9\-]\*:[0-9]{0,12}:[a-zA- $Z0 - 9 \ -\ \ / \ . \ -] +$ 

Required: No

# **createdAt**

The timestamp of when the environment was created.

Type: Timestamp

Required: No

# **desiredSoftwareSetId**

The ID of the software set to apply.

Type: String

Pattern: [0-9]{1,9}

### Required: No

# **desktopArn**

The Amazon Resource Name (ARN) of the desktop to stream from Amazon WorkSpaces, WorkSpaces Web, or AppStream 2.0.

Type: String

Length Constraints: Minimum length of 20. Maximum length of 2048.

```
Pattern: arn:[\w+=\/,.@-]+:[a-zA-Z0-9\-]+:[a-zA-Z0-9\-]*:[0-9]{0,12}:[a-zA-
Z0 - 9 \ -\ \ / \ . \ -] +
```
Required: No

# **desktopEndpoint**

The URL for the identity provider login (only for environments that use AppStream 2.0).

Type: String

Length Constraints: Minimum length of 1. Maximum length of 1024.

Pattern: (https:\/\/)[a-z0-9]+([\-\.]{1}[a-z0-9]+)\*\.[a-z]{2,32}(:[0-9]  $\{1,5\}$ )?(\/.\*)?

Required: No

# **desktopType**

The type of streaming desktop for the environment.

Type: String

Valid Values: workspaces | appstream | workspaces-web

Required: No

### **id**

The ID of the environment.

Type: String

Pattern: [a-z0-9]{9}

Required: No

# **maintenanceWindow**

A specification for a time window to apply software updates.

Type: [MaintenanceWindow](#page-84-0) object

Required: No

### **name**

The name of the environment.

Type: String

```
Pattern: [0-9\p{IsAlphabetic}+:,.@'" -][0-9\p{IsAlphabetic}+=:,.@'" -]
{0,63}
```
Required: No

# **pendingSoftwareSetId**

The ID of the software set that is pending to be installed.

Type: String

Pattern: [0-9]{1,9}

Required: No

# **softwareSetUpdateMode**

An option to define which software updates to apply.

Type: String

Valid Values: USE\_LATEST | USE\_DESIRED

Required: No

# **softwareSetUpdateSchedule**

An option to define if software updates should be applied within a maintenance window.

Type: String

# Valid Values: USE\_MAINTENANCE\_WINDOW | APPLY\_IMMEDIATELY

Required: No

# **updatedAt**

The timestamp of when the device was updated.

Type: Timestamp

Required: No

# **See Also**

- [AWS](https://docs.aws.amazon.com/goto/SdkForCpp/workspaces-thin-client-2023-08-22/EnvironmentSummary) SDK for C++
- [AWS](https://docs.aws.amazon.com/goto/SdkForJavaV2/workspaces-thin-client-2023-08-22/EnvironmentSummary) SDK for Java V2
- AWS SDK for [Ruby](https://docs.aws.amazon.com/goto/SdkForRubyV3/workspaces-thin-client-2023-08-22/EnvironmentSummary) V3

# <span id="page-84-0"></span>**MaintenanceWindow**

Describes the maintenance window for a thin client device.

# **Contents**

# **applyTimeOf**

The option to set the maintenance window during the device local time or Universal Coordinated Time (UTC).

Type: String

Valid Values: UTC | DEVICE

Required: No

# **daysOfTheWeek**

The days of the week during which the maintenance window is open.

Type: Array of strings

Array Members: Minimum number of 1 item. Maximum number of 7 items.

Valid Values: MONDAY | TUESDAY | WEDNESDAY | THURSDAY | FRIDAY | SATURDAY | **SUNDAY** 

Required: No

# **endTimeHour**

The hour for the maintenance window end (00-23).

Type: Integer

Valid Range: Minimum value of 0. Maximum value of 23.

Required: No

# **endTimeMinute**

The minutes for the maintenance window end (00-59).

Type: Integer

Valid Range: Minimum value of 0. Maximum value of 59.

Required: No

# **startTimeHour**

The hour for the maintenance window start (00-23).

Type: Integer

Valid Range: Minimum value of 0. Maximum value of 23.

Required: No

# **startTimeMinute**

The minutes past the hour for the maintenance window start (00-59).

Type: Integer

Valid Range: Minimum value of 0. Maximum value of 59.

Required: No

# **type**

An option to select the default or custom maintenance window.

Type: String

Valid Values: SYSTEM | CUSTOM

Required: No

# **See Also**

- [AWS](https://docs.aws.amazon.com/goto/SdkForCpp/workspaces-thin-client-2023-08-22/MaintenanceWindow) SDK for C++
- [AWS](https://docs.aws.amazon.com/goto/SdkForJavaV2/workspaces-thin-client-2023-08-22/MaintenanceWindow) SDK for Java V2
- AWS SDK for [Ruby](https://docs.aws.amazon.com/goto/SdkForRubyV3/workspaces-thin-client-2023-08-22/MaintenanceWindow) V3

# <span id="page-86-0"></span>**Software**

Describes software.

# **Contents**

# **name**

The name of the software component.

Type: String

Required: No

# **version**

The version of the software component.

Type: String

Required: No

# **See Also**

- [AWS](https://docs.aws.amazon.com/goto/SdkForCpp/workspaces-thin-client-2023-08-22/Software) SDK for C++
- [AWS](https://docs.aws.amazon.com/goto/SdkForJavaV2/workspaces-thin-client-2023-08-22/Software) SDK for Java V2
- AWS SDK for [Ruby](https://docs.aws.amazon.com/goto/SdkForRubyV3/workspaces-thin-client-2023-08-22/Software) V3

# **SoftwareSet**

Describes a software set.

# **Contents**

# **arn**

The Amazon Resource Name (ARN) of the software set.

Type: String

Length Constraints: Minimum length of 20. Maximum length of 2048.

```
Pattern: arn:[\w+=\/,.@-]+:[a-zA-Z0-9\-]+:[a-zA-Z0-9\-]*:[0-9]{0,12}:[a-zA-
Z0 - 9 \ -\ \ / \ . \ -] +
```
Required: No

# **id**

The ID of the software set.

Type: String

Pattern: [0-9]{1,9}

Required: No

# **releasedAt**

The timestamp of when the software set was released.

Type: Timestamp

Required: No

# **software**

A list of the software components in the software set.

Type: Array of [Software](#page-86-0) objects

Required: No

# **supportedUntil**

The timestamp of the end of support for the software set.

Type: Timestamp

Required: No

#### **tags**

The tag keys and optional values for the resource.

Type: String to string map

Required: No

# **validationStatus**

An option to define if the software set has been validated.

Type: String

Valid Values: VALIDATED | NOT\_VALIDATED

Required: No

# **version**

The version of the software set.

Type: String

Required: No

# **See Also**

- [AWS](https://docs.aws.amazon.com/goto/SdkForCpp/workspaces-thin-client-2023-08-22/SoftwareSet) SDK for C++
- [AWS](https://docs.aws.amazon.com/goto/SdkForJavaV2/workspaces-thin-client-2023-08-22/SoftwareSet) SDK for Java V2
- AWS SDK for [Ruby](https://docs.aws.amazon.com/goto/SdkForRubyV3/workspaces-thin-client-2023-08-22/SoftwareSet) V3

# **SoftwareSetSummary**

Describes a software set.

# **Contents**

# **arn**

The Amazon Resource Name (ARN) of the software set.

Type: String

Length Constraints: Minimum length of 20. Maximum length of 2048.

```
Pattern: arn:[\w+=\/,.@-]+:[a-zA-Z0-9\-]+:[a-zA-Z0-9\-]*:[0-9]{0,12}:[a-zA-
Z0 - 9 \ -\ \ / \ . \ -] +
```
Required: No

# **id**

The ID of the software set.

Type: String

Pattern: [0-9]{1,9}

Required: No

# **releasedAt**

The timestamp of when the software set was released.

Type: Timestamp

Required: No

# **supportedUntil**

The timestamp of the end of support for the software set.

Type: Timestamp

Required: No

# **validationStatus**

An option to define if the software set has been validated.

Type: String

Valid Values: VALIDATED | NOT\_VALIDATED

Required: No

# **version**

The version of the software set.

Type: String

Required: No

# **See Also**

- [AWS](https://docs.aws.amazon.com/goto/SdkForCpp/workspaces-thin-client-2023-08-22/SoftwareSetSummary) SDK for C++
- [AWS](https://docs.aws.amazon.com/goto/SdkForJavaV2/workspaces-thin-client-2023-08-22/SoftwareSetSummary) SDK for Java V2
- AWS SDK for [Ruby](https://docs.aws.amazon.com/goto/SdkForRubyV3/workspaces-thin-client-2023-08-22/SoftwareSetSummary) V3

# **ValidationExceptionField**

Describes a validation exception.

# **Contents**

# **message**

A message that describes the reason for the exception.

Type: String

Required: Yes

# **name**

The name of the exception.

Type: String

Required: Yes

# **See Also**

- [AWS](https://docs.aws.amazon.com/goto/SdkForCpp/workspaces-thin-client-2023-08-22/ValidationExceptionField) SDK for C++
- [AWS](https://docs.aws.amazon.com/goto/SdkForJavaV2/workspaces-thin-client-2023-08-22/ValidationExceptionField) SDK for Java V2
- AWS SDK for [Ruby](https://docs.aws.amazon.com/goto/SdkForRubyV3/workspaces-thin-client-2023-08-22/ValidationExceptionField) V3

# **Common Parameters**

The following list contains the parameters that all actions use for signing Signature Version 4 requests with a query string. Any action-specific parameters are listed in the topic for that action. For more information about Signature Version 4, see Signing AWS API [requests](https://docs.aws.amazon.com/IAM/latest/UserGuide/reference_aws-signing.html) in the *IAM User Guide*.

# **Action**

The action to be performed.

Type: string

Required: Yes

### **Version**

The API version that the request is written for, expressed in the format YYYY-MM-DD.

Type: string

Required: Yes

### **X-Amz-Algorithm**

The hash algorithm that you used to create the request signature.

Condition: Specify this parameter when you include authentication information in a query string instead of in the HTTP authorization header.

Type: string

Valid Values: AWS4-HMAC-SHA256

Required: Conditional

# **X-Amz-Credential**

The credential scope value, which is a string that includes your access key, the date, the region you are targeting, the service you are requesting, and a termination string ("aws4\_request"). The value is expressed in the following format: *access\_key*/*YYYYMMDD*/*region*/*service*/ aws4\_request.

For more information, see Create a signed AWS API [request](https://docs.aws.amazon.com/IAM/latest/UserGuide/create-signed-request.html) in the *IAM User Guide*.

Condition: Specify this parameter when you include authentication information in a query string instead of in the HTTP authorization header.

Type: string

Required: Conditional

### **X-Amz-Date**

The date that is used to create the signature. The format must be ISO 8601 basic format (YYYYMMDD'T'HHMMSS'Z'). For example, the following date time is a valid X-Amz-Date value: 20120325T120000Z.

Condition: X-Amz-Date is optional for all requests; it can be used to override the date used for signing requests. If the Date header is specified in the ISO 8601 basic format, X-Amz-Date is not required. When X-Amz-Date is used, it always overrides the value of the Date header. For more information, see Elements of an AWS API request [signature](https://docs.aws.amazon.com/IAM/latest/UserGuide/signing-elements.html) in the *IAM User Guide*.

Type: string

Required: Conditional

### **X-Amz-Security-Token**

The temporary security token that was obtained through a call to AWS Security Token Service (AWS STS). For a list of services that support temporary security credentials from AWS STS, see AWS [services](https://docs.aws.amazon.com/IAM/latest/UserGuide/reference_aws-services-that-work-with-iam.html) that work with IAM in the *IAM User Guide*.

Condition: If you're using temporary security credentials from AWS STS, you must include the security token.

Type: string

Required: Conditional

### **X-Amz-Signature**

Specifies the hex-encoded signature that was calculated from the string to sign and the derived signing key.

Condition: Specify this parameter when you include authentication information in a query string instead of in the HTTP authorization header.

Type: string

Required: Conditional

# **X-Amz-SignedHeaders**

Specifies all the HTTP headers that were included as part of the canonical request. For more information about specifying signed headers, see Create a signed AWS API [request](https://docs.aws.amazon.com/IAM/latest/UserGuide/create-signed-request.html) in the *IAM User Guide*.

Condition: Specify this parameter when you include authentication information in a query string instead of in the HTTP authorization header.

Type: string

Required: Conditional

# **Common Errors**

This section lists the errors common to the API actions of all AWS services. For errors specific to an API action for this service, see the topic for that API action.

### **AccessDeniedException**

You do not have sufficient access to perform this action.

HTTP Status Code: 403

### **ExpiredTokenException**

The security token included in the request is expired

HTTP Status Code: 403

#### **IncompleteSignature**

The request signature does not conform to AWS standards.

HTTP Status Code: 403

### **InternalFailure**

The request processing has failed because of an unknown error, exception or failure.

HTTP Status Code: 500

#### **MalformedHttpRequestException**

Problems with the request at the HTTP level, e.g. we can't decompress the body according to the decompression algorithm specified by the content-encoding.

HTTP Status Code: 400

### **NotAuthorized**

You do not have permission to perform this action.

HTTP Status Code: 401

### **OptInRequired**

The AWS access key ID needs a subscription for the service.

### HTTP Status Code: 403

#### **RequestAbortedException**

Convenient exception that can be used when a request is aborted before a reply is sent back (e.g. client closed connection).

HTTP Status Code: 400

#### **RequestEntityTooLargeException**

Problems with the request at the HTTP level. The request entity is too large.

HTTP Status Code: 413

#### **RequestExpired**

The request reached the service more than 15 minutes after the date stamp on the request or more than 15 minutes after the request expiration date (such as for pre-signed URLs), or the date stamp on the request is more than 15 minutes in the future.

HTTP Status Code: 400

#### **RequestTimeoutException**

Problems with the request at the HTTP level. Reading the Request timed out.

HTTP Status Code: 408

### **ServiceUnavailable**

The request has failed due to a temporary failure of the server.

HTTP Status Code: 503

# **ThrottlingException**

The request was denied due to request throttling.

HTTP Status Code: 400

#### **UnrecognizedClientException**

The X.509 certificate or AWS access key ID provided does not exist in our records.

HTTP Status Code: 403

# **UnknownOperationException**

The action or operation requested is invalid. Verify that the action is typed correctly.

HTTP Status Code: 404

# **ValidationError**

The input fails to satisfy the constraints specified by an AWS service.

HTTP Status Code: 400